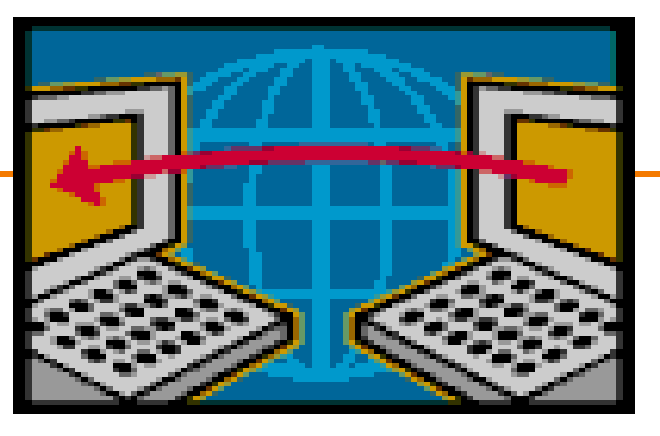

## **Forwarding (after a little more addressing)**

EE122 Fall 2011

Scott Shenker

http://inst.eecs.berkeley.edu/~ee122/

Materials with thanks to Jennifer Rexford, Ion Stoica, Vern Paxson and other colleagues at Princeton and UC Berkeley

## **Agenda**

- Dealing with address scarcity: DHCP, NAT
- Address Aggregation
- Conceptual issues
- Forwarding

### **Follow-up from last time**

#### • **Giving back /8:**

- That was Stanford, not Berkeley, that gave back a /8
- Original ARPANET: UCLA, UCSB, Stanford, U. of Utah
- LBL was involved in ARPANET later, but not Berkeley
- **Padding fragments?** (Offsets are multiples of 8)
	- Padding not needed!
	- Early fragments need to be multiples of 8
	- Last fragment need not be! Length field not multiple of 8
	- Put the leftover bits there….
	- Example: break 1303 bytes into 400+400+400+103

#### **Dealing with Address Scarcity**

## **Sharing a Block of Addresses**

- Dynamic Host Configuration Protocol (DHCP)
	- Configures several aspects of hosts
	- Most important: assigns temporary address (lease)
	- Uses DHCP server to do allocation
	- Multiplexes block of addresses across users
- DHCP protocol:
	- Broadcast a server-discovery message (layer 2)
	- Server(s) sends a reply offering an address

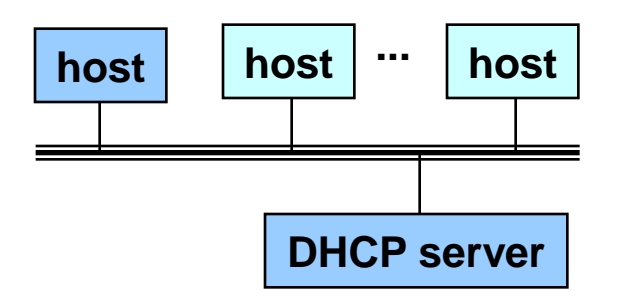

## **Response from the DHCP Server**

- DHCP "**offer**" message from the server
	- Configuration parameters (proposed IP address, mask, gateway router, DNS server, ...)
	- Lease time (duration the information remains valid)
- Multiple servers may respond
	- Multiple servers on the same broadcast network
	- Each may respond with an offer
- Accepting one of the offers
	- Client sends a DHCP "**request**" echoing the parameters
	- The DHCP server responds with an "**ACK**" to confirm
	- … and the other servers see they were **not** chosen

#### **Dynamic Host Configuration Protocol**

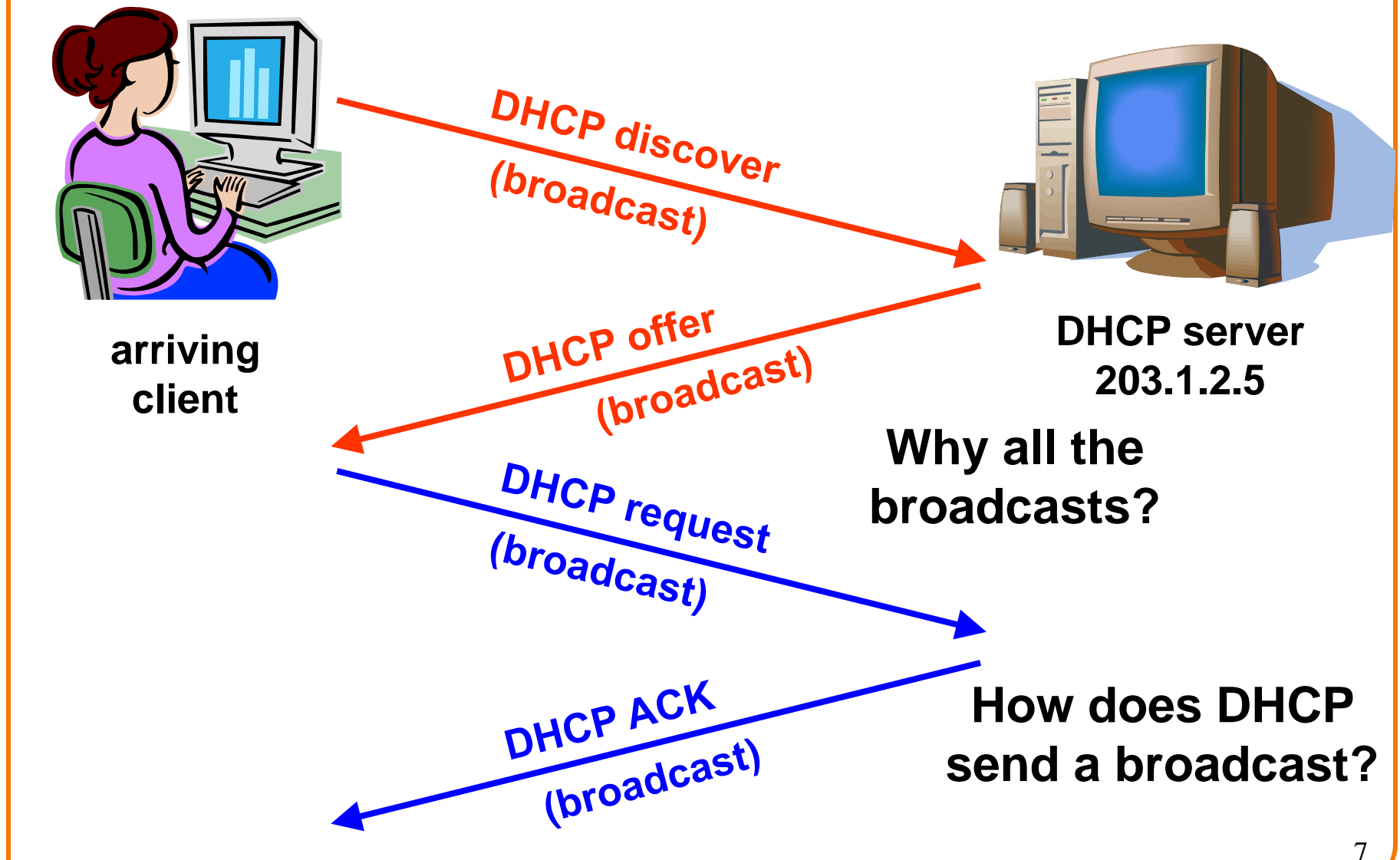

#### **Sending Broadcasts**

- DHCP is at application layer
- Uses UDP transport protocol
- IP does not support global broadcasts
- And DHCP only wants local broadcast
- How to send local broadcast w/o violating layers?

# **Special-Purpose Address Blocks**

- Limited broadcast
	- Sent to every host attached to the local network
	- Block: **255.255.255.255/32**
- Private addresses
	- By agreement, not routed in the public Internet
	- For networks not meant for general Internet connectivity
	- Blocks: **10.0.0.0/8**, **172.16.0.0/12**, **192.168.0.0/16**
- Link-local
	- By agreement, not forwarded by any router
	- Used for single-link communication only
	- Intent: autoconfiguration (especially when *DHCP* fails)
	- Block: **169.254.0.0/16**
- Loopback
	- Address blocks that refer to the local machine
	- Block: **127.0.0.0/8**
	- Usually only **127.0.0.1/32** is used

## **Back to DHCP: Uses "Soft State"**

- Soft state: if not refreshed state will be forgotten
	- Install state with timer, reset timer when refresh arrives
	- Delete state if refresh not received when timer expires
	- Allocation of address is "soft state" (renewable lease)
- Why do you "lease" addresses?
	- Client can release the IP address (DHCP **RELEASE**)
		- o E.g., "ipconfig /release" at the DOS prompt
		- o E.g., clean shutdown of the computer
	- But, host might not release the address
		- o E.g., the host crashes (blue screen of death!)
		- o E.g., buggy client software
	- And you don't want the address to be allocated forever
	- *So if request isn't refreshed, server takes address back*

#### **DHCP**

- Allows you to share a set of addresses – As laptops come and go
- But does not solve problem when you have many permanent hosts and only one address….

### **Sharing Single Address Across Hosts**

• Network Address Translation (NAT) enables many hosts to share a single address

– Uses port numbers (fields in transport layer)

- Was thought to be an architectural abomination when first proposed, but it:
	- Probably saved us from address exhaustion
	- And reflects a modern design paradigm (indirection)
- But first, a word about ports….

### **How does a host handle packets?**

- Ethernet packet has EtherType field – Which protocol to hand payload to (e.g., IP)
- IP has Protocol field
	- Which protocol to hand payload to (e.g., UDP, TCP)
- Transport protocols have port numbers – **Which process to hand payload to**
- Source port and destination port both specified
	- Well-known ports: services such as HTTP (80), SSH (22) o What is port 17?
	- Ephemeral ports: for client instances, etc.

**Why?**

# **Network Address Translation (NAT)**

Before NAT...every machine connected to Internet had unique IP address

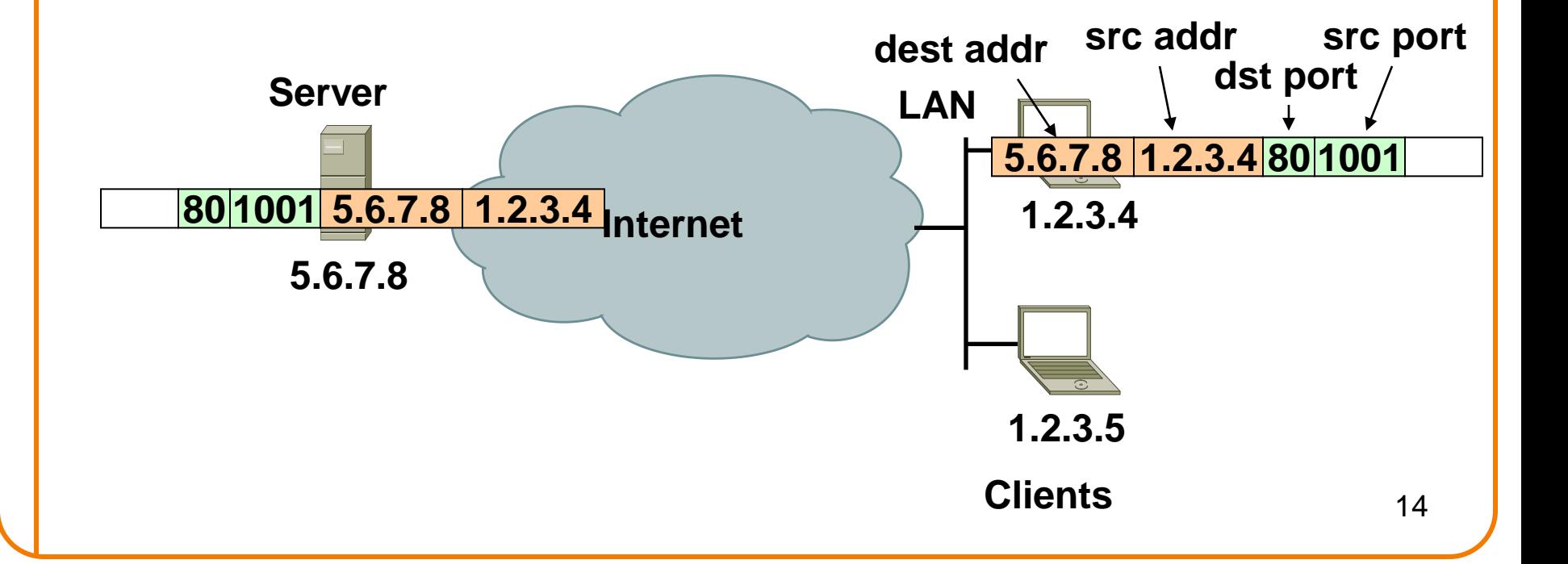

# **NAT (cont**'**d)**

- Assign addresses to machines behind same NAT
	- Can be any private address range
	- e.g. **192.168.0.0/16**
- Use **port numbers** to multiplex single address

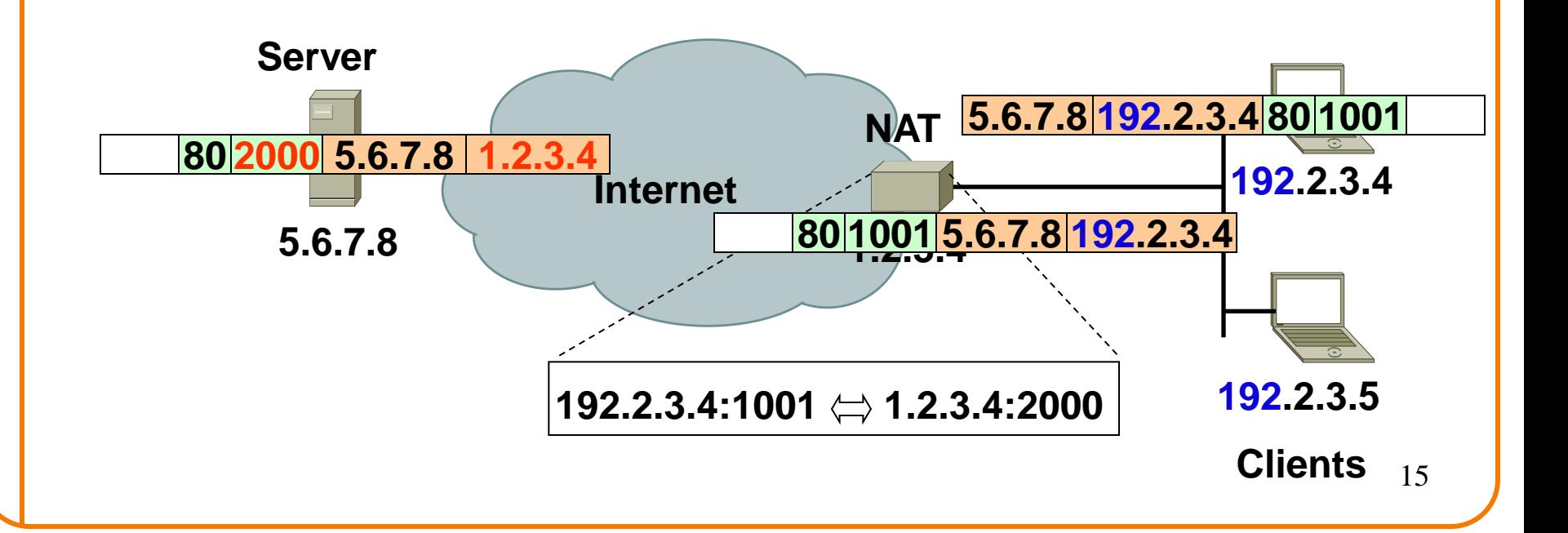

# **NAT (cont**'**d)**

- Assign addresses to machines behind same NAT – Usually in address block **192.168.0.0/16**
- Use port numbers to multiplex single address

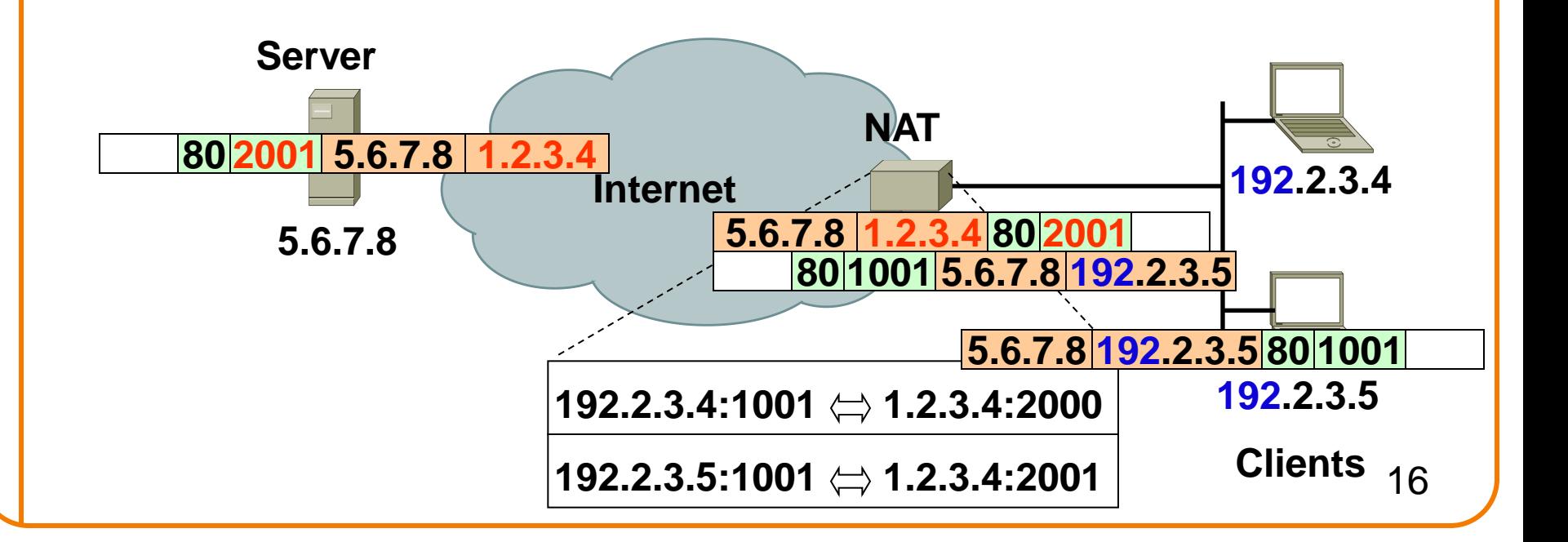

# **NAT: Early Example of "Middlebox"**

- Boxes stuck into network to delivery functionality – NATs, Firewalls,….
- Don't fit into architecture, violate E2E principle
- But a very handy way to inject functionality that: – Does not require end host changes or cooperation – **Is under operator control (e.g., security)**
- An interesting architectural challenge: – How to incorporate middleboxes into architecture

#### **More on Address Aggregation**

## **Review of Addressing**

- Notation: dotted quad (e.g., 16.45.231.117) – Set of four 8-bit numbers
- Structure: (prefix, suffix)
	- Network component (prefix)
	- Host component (suffix)
- Slash notation: /x means that prefix is x bits long
- Addressing schemes:
	- Original: prefix of length 8 (all addresses in /8s)
	- Classful: opening bits determined length of prefix E.g., 0 meant /8, 10 meant /16, 110 meant /24, 1110 meant mcast
	- **Classless (CIDR): explicit mask defines prefix**

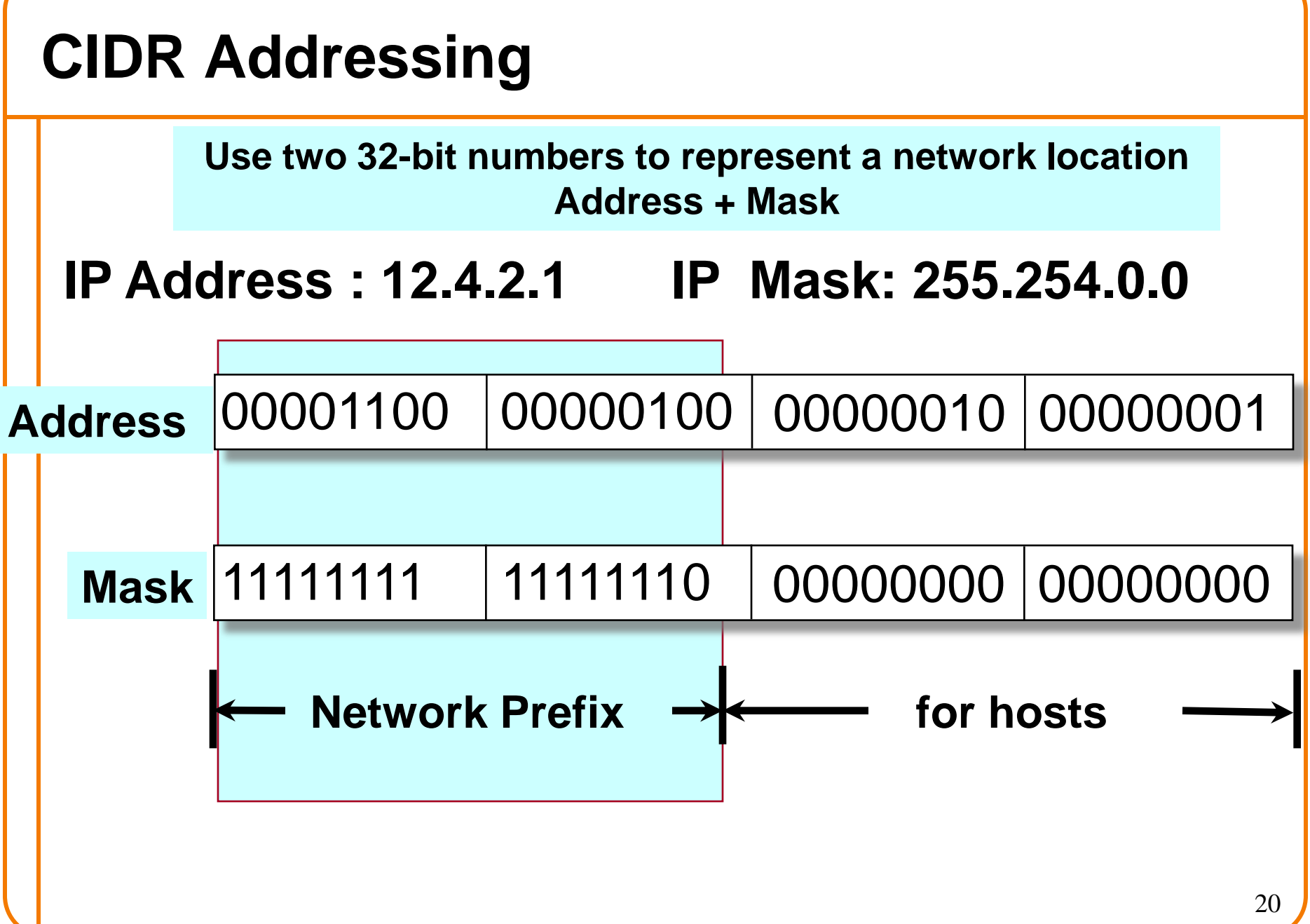

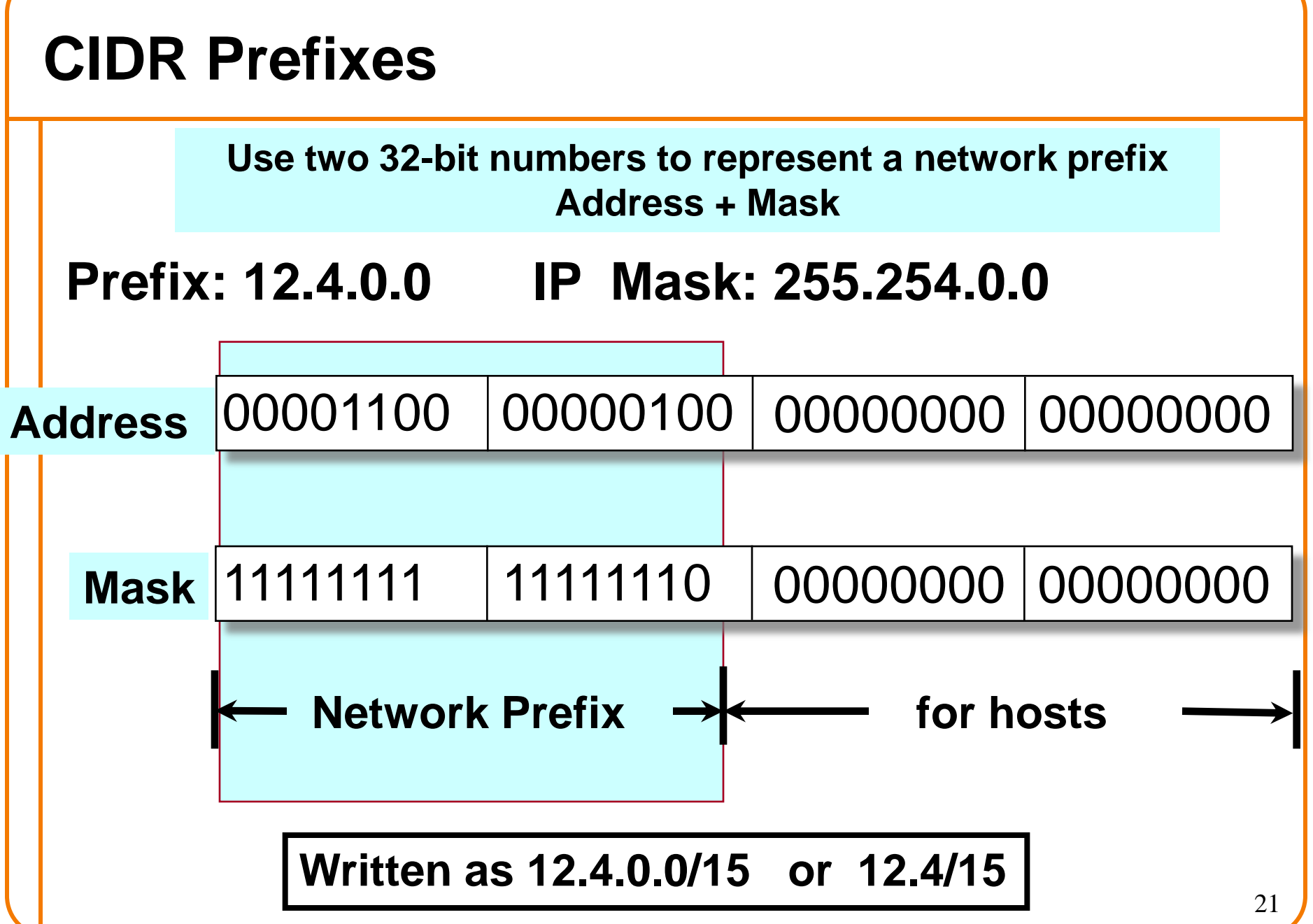

## **Allocation Done Hierarchically**

- ICANN gives large blocks to...
- Regional Internet Registries, which give blocks to...
- Large institutions (ISPs), which give addresses to...
- Individuals and smaller institutions
- Examples:

 $ICANN \rightarrow ARIN \rightarrow AT8T \rightarrow Customer$  $ICANN \rightarrow ARIN \rightarrow UCB \rightarrow Department$ 

## **FAKE Example in More Detail**

- ICANN gives ARIN several /8s, including **12.0/8** – **Network Prefix: 00001100**
- ARIN gives ACME Internet a /16, **12.197/16** – **Network Prefix: 0000110011000101**
- ACME give XYZ Hosting a /24, **12.197.45/24** – **Network Prefix: 000011001100010100101101**
- XYZ gives customer specific address **12.197.45.23** – **Address: 00001100110001010010110100010111**

# **Scalability via Address Aggregation**

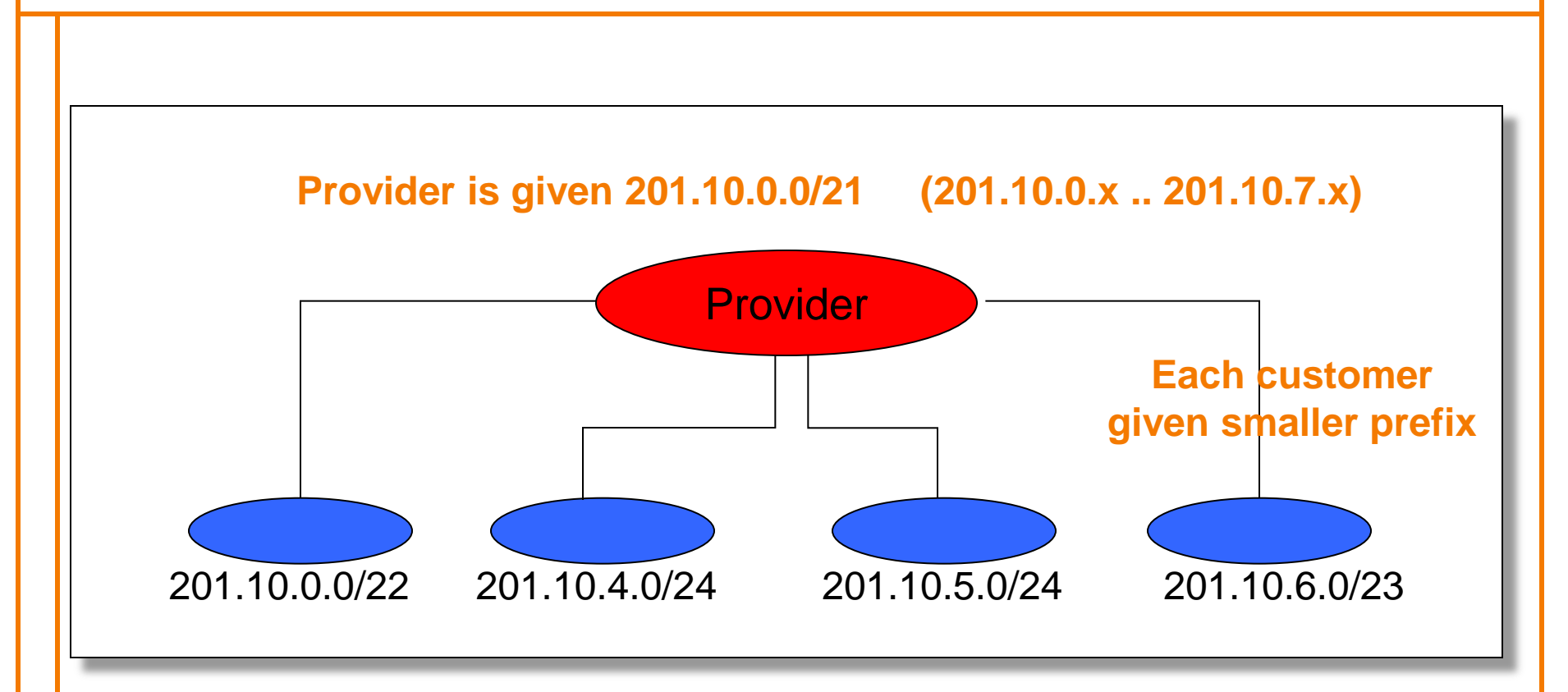

**Routers in the rest of the Internet just need to know how to reach 201.10.0.0/21. The provider can direct the IP packets to the appropriate customer.**

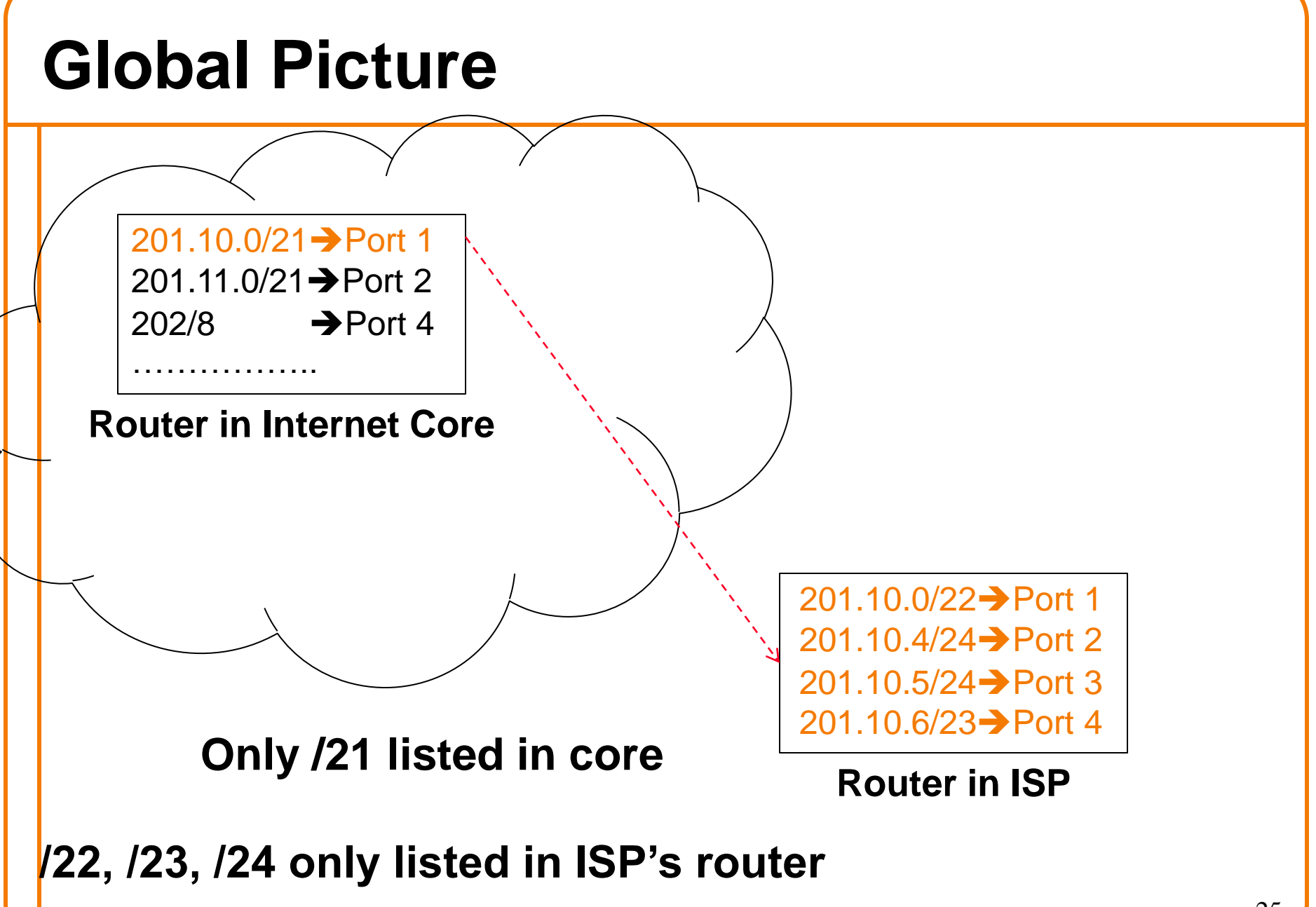

### **Prefix Expansion**

Original Prefix:

• 201.10.0/21=11001001|00001010|00000\*\*\*|

Subprefixes: (disjoint coverage of original prefix)

- 201.10.0/22=11001001|00001010|000000\*\*|\*\*\*\*\*\*\*
- 201.10.4/24=11001001|00001010|00000100|\*\*\*\*\*\*\*\*
- 201.10.5/24=11001001|00001010|00000101|\*\*\*\*\*\*\*\*
- 201.10.6/23=11001001|00001010|0000011\*|\*\*\*\*\*\*\*\*

#### **Aggregation Not Always Possible**

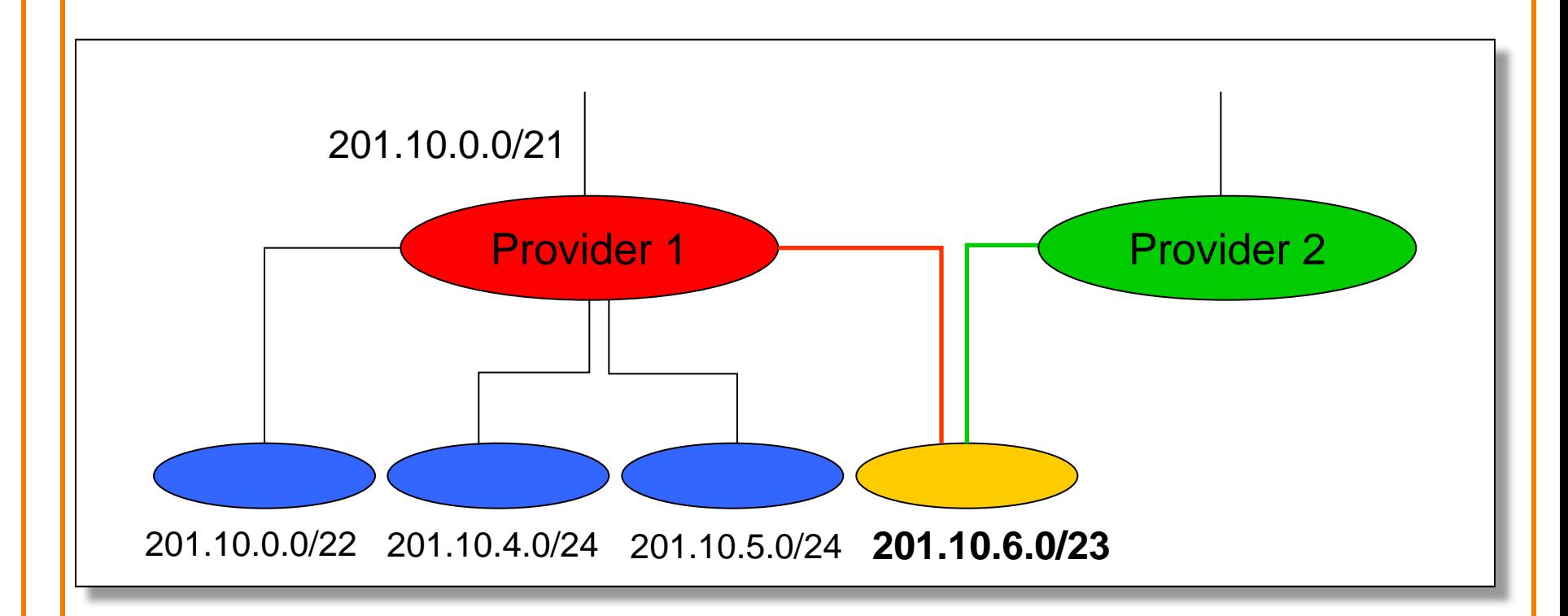

*Multi-homed* **customer with 201.10.6.0/23 has two providers. Other parts of the Internet need to know how to reach these destinations through** *both* **providers.**  $\Rightarrow$  **/23 route must be globally visible** 

#### **Multihoming Global Picture** 28  $201.10.0/21 \rightarrow$  Port 1  $201.10.6/23 \rightarrow$  Port 2 201.11.0/21 $\rightarrow$  Port 3 …………….. 201.10.0/22→ Port 1 201.10.4/24 $\rightarrow$  Port 2  $201.10.5/24 \rightarrow$  Port 3 201.10.6/23**→** Port 4 **Router in Internet Core Router in ISP1** 201.10.6/23 Port 1 201.11.0/21 $\rightarrow$  Port 2 201.12.0/21 $\rightarrow$  Port 3 201.13.0/21 $\rightarrow$  Port 4 **Router in ISP2 Which ISP does core send 201.10.6/23 to? It depends…..**

### **Addresses Advertised in Two Places?**

- Provider 1 and Provider 2 both advertise prefix – That is, they both claim they can reach prefix
- What problems does this cause? – **None, in terms of basic connectivity!**
- DV: routers often offered two paths to destination – Pick the shorter path
- Here, situation is complicated by:
	- Length of prefix
	- Policy
- We will return to this example....

– Focus now on multihoming as impediment to aggregation

# **Two Countervailing Forces**

- Aggregation reduces number of advertised routes
- Multi-homing increases number of routes

#### **Growth in Routed Prefixes (1989-2005)**

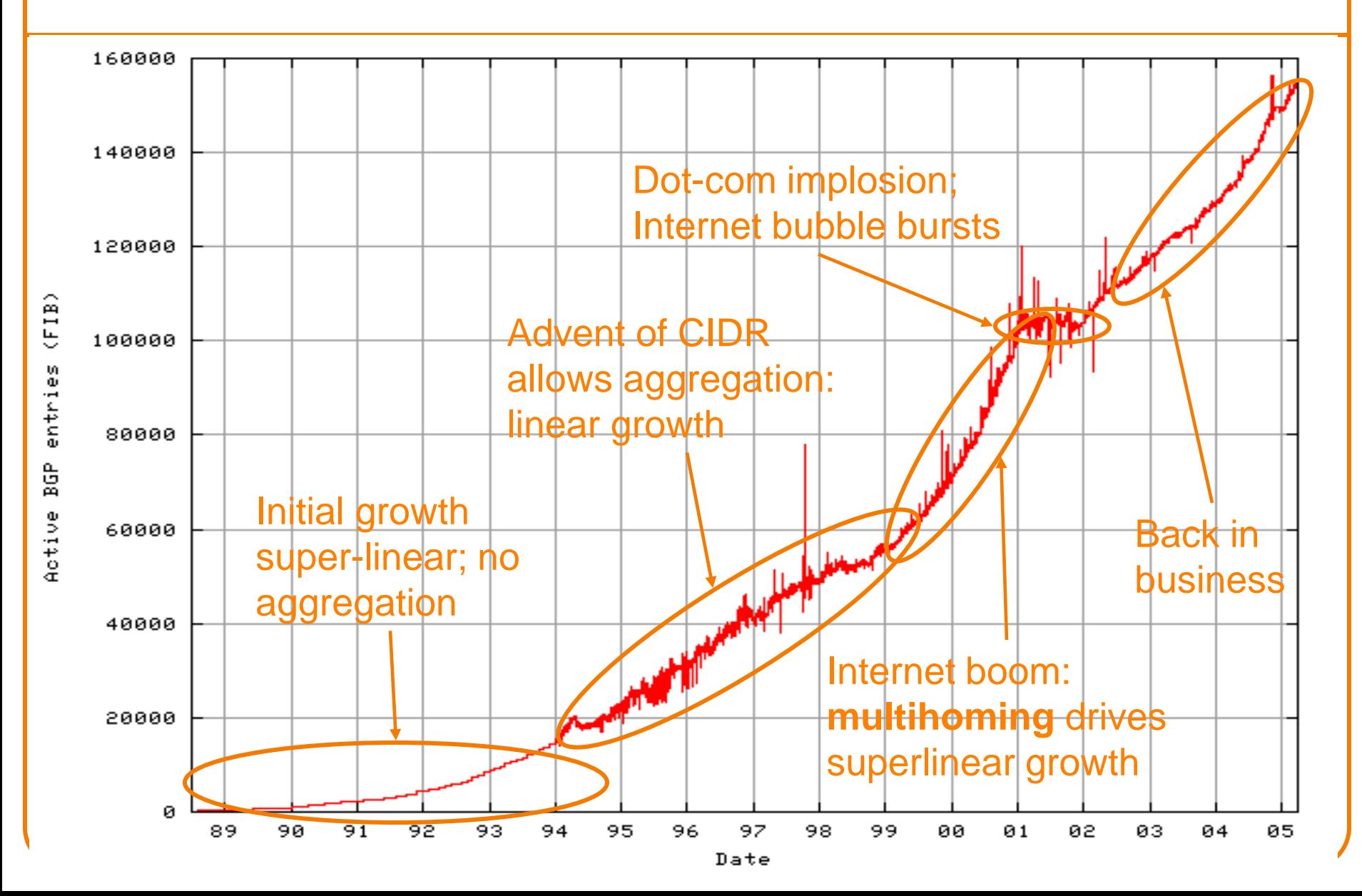

#### **Same Table, Extended to Present**

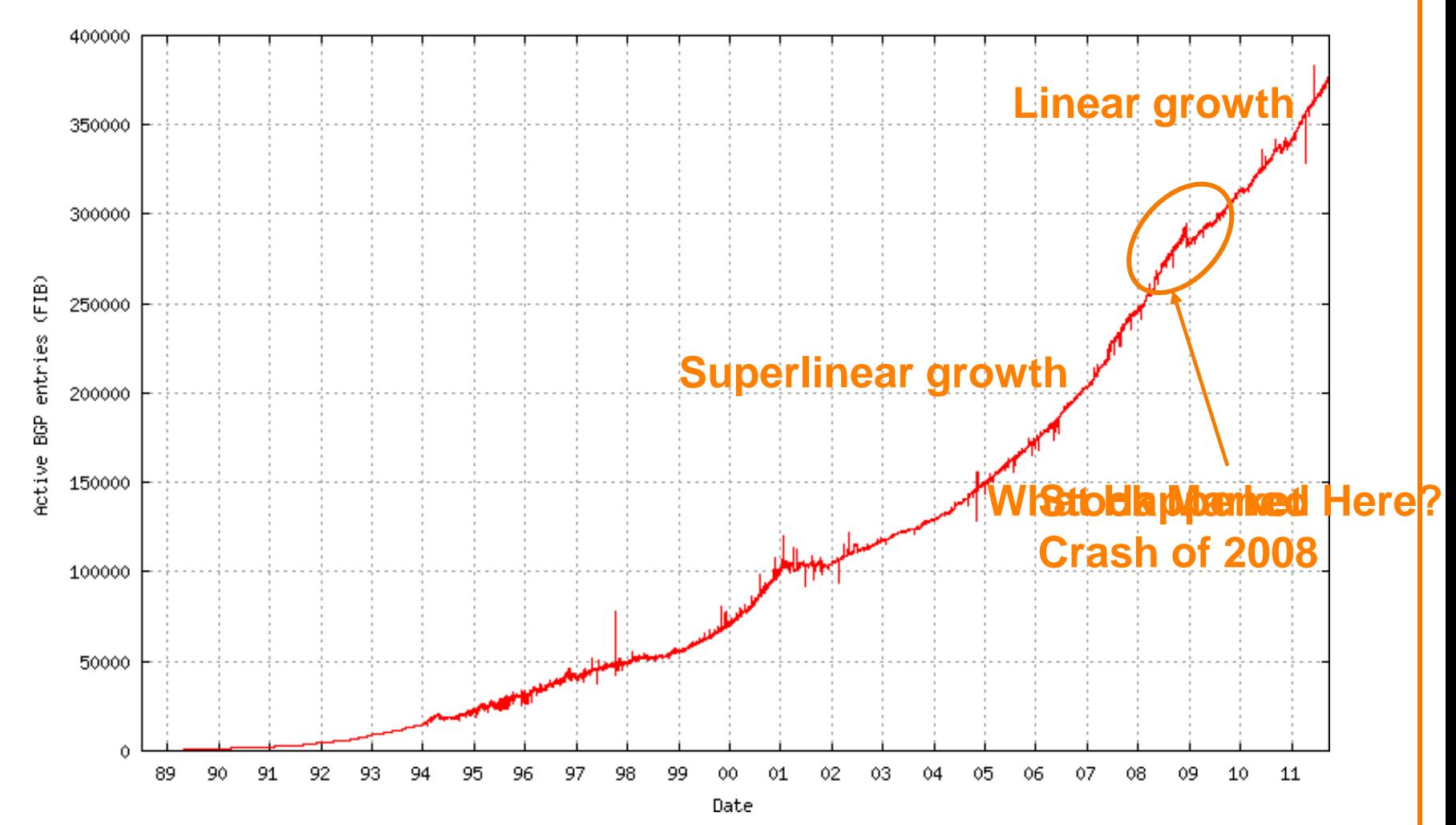

## **Summary of Addressing**

- **Hierarchical** addressing
	- Critical for **scalable** system
	- Don't require everyone to know everyone else
	- Reduces amount of updating when something changes

#### • **Non-uniform** hierarchy

- Useful for heterogeneous networks of different sizes
- Class-based addressing was far too coarse
- Classless InterDomain Routing (CIDR) more flexible

#### • **Any questions?**

#### **Conceptual Problems with IP Addressing**

# **What's Wrong with IP Addressing?**

- Multihoming not naturally supported – Causes aggregation problems
- No binding to identity (spoofing, etc.)
- Scarce (IPv6 solves this)

• …..

• Forwarding hard (discuss later)

## **Design Exercise:**

- Design better addressing scheme
- Take five minutes
- Work in groups
- Will take three proposals
- We will then vote on the winner....

#### **5 Minute Break**

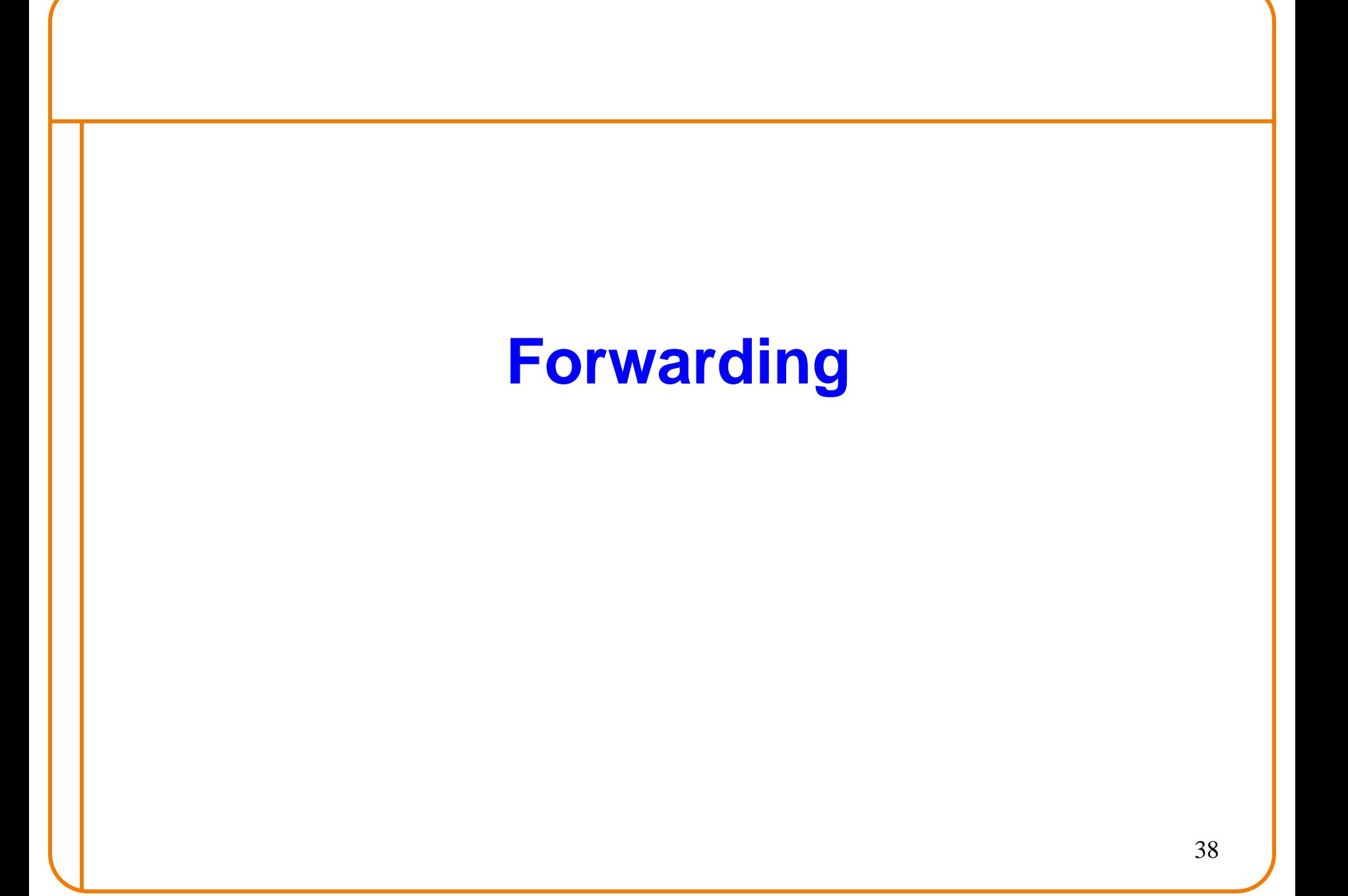

### **Forwarding Table Plays Crucial Role**

- Table maps IP addresses into output interfaces
- Forwards packets based on destination address

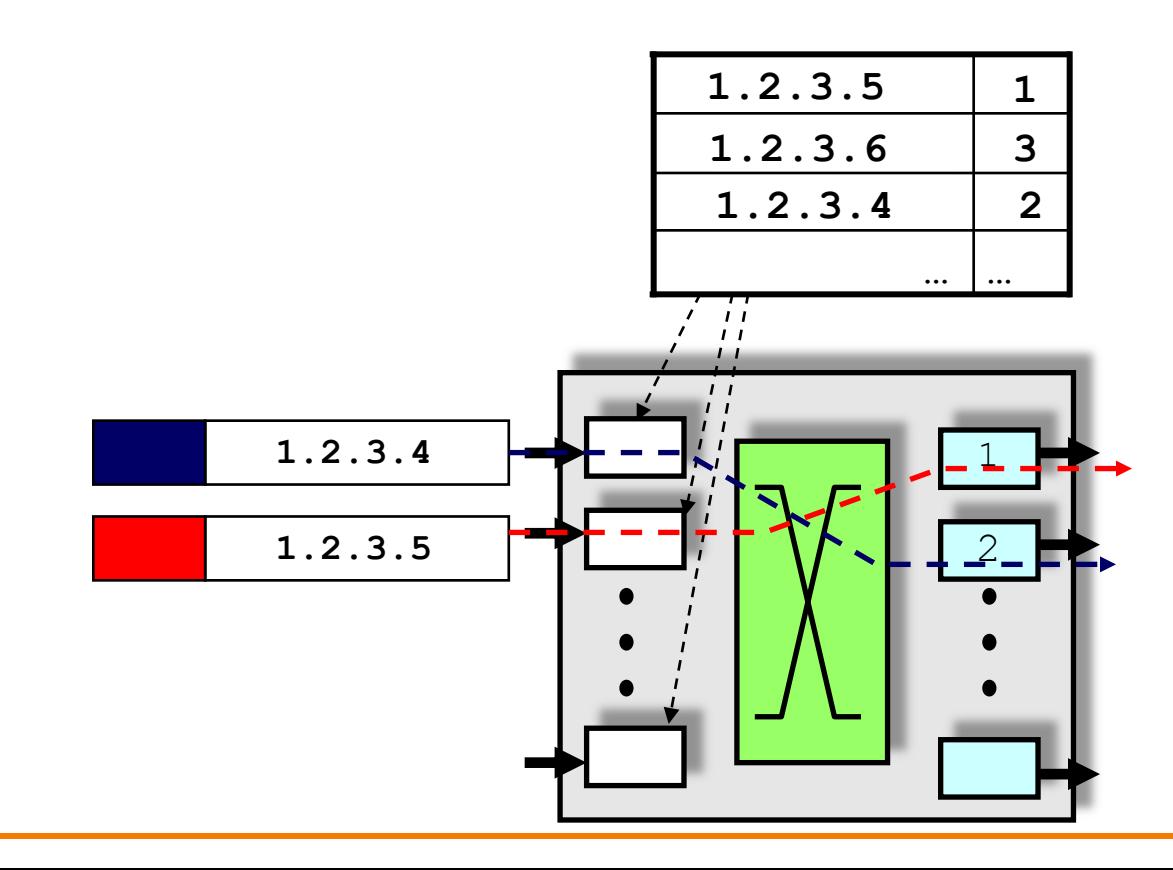

# **Hop-by-Hop Packet Forwarding**

- Forwarding table derived from: – **Routing** algorithms (or static configuration)
- Upon receiving a packet
	- Inspect the destination IP address in the header
	- Index into the forwarding table
	- Forward packet out appropriate interface
	- If no match, take **default route**

#### • Default route

- Configured to cover cases where no matches
- Allows small tables at edge (w/o routing algorithms)
	- o **if it isn't on my subnet, send it to my ISP**

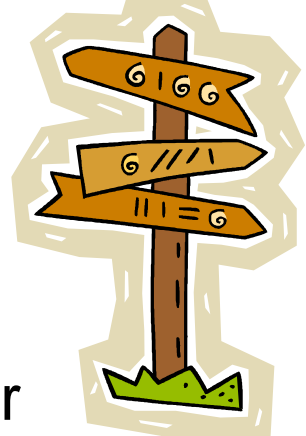

# **Using the Forwarding Table**

- With classful addressing, this is easy:
	- Early bits in address specify mask o Class A [0]: /8 Class B [10]: /16 Class C [110]: /24
	- Can find exact match in forwarding table o Use prefix as index into hash table
- Why won't this work for CIDR? – What's the network prefix in this address?

#### 11001001100011110000010111010010

### **Finding Matches**

- If address fields contained masks…
	- …we could do an exact match on network portion!
- But address in packet doesn't specify mask! – **Would just take five bits!**
- All delicacy of forwarding lookups due to CIDR – *Lack of mask prevents easy exact match over prefix*

#### **Example #1: Provider w/ 4 Customers**

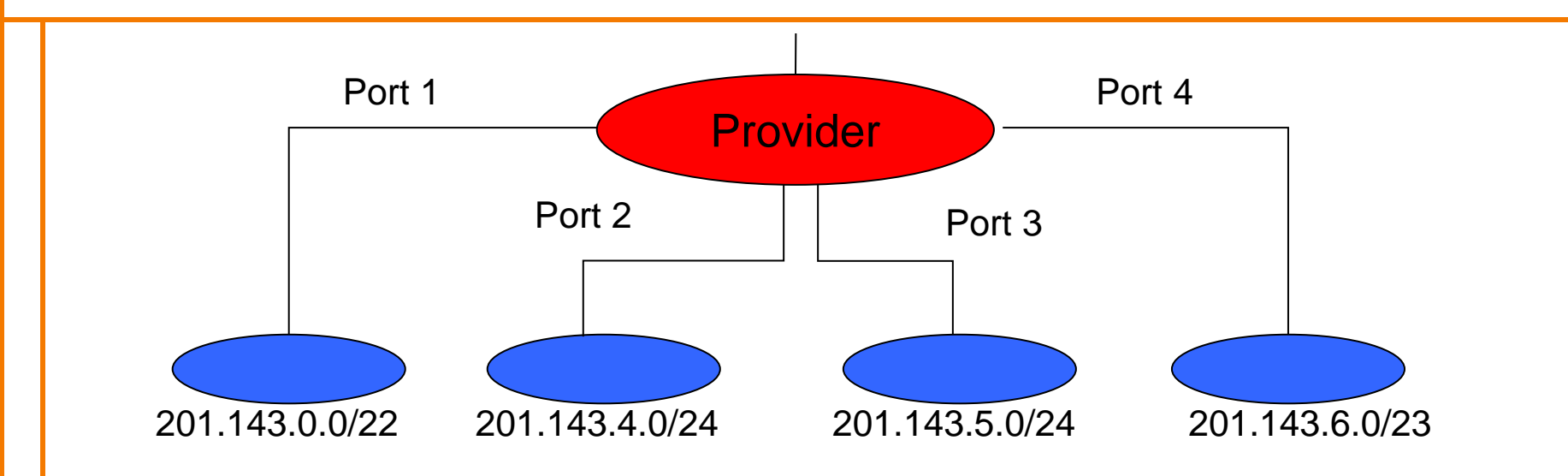

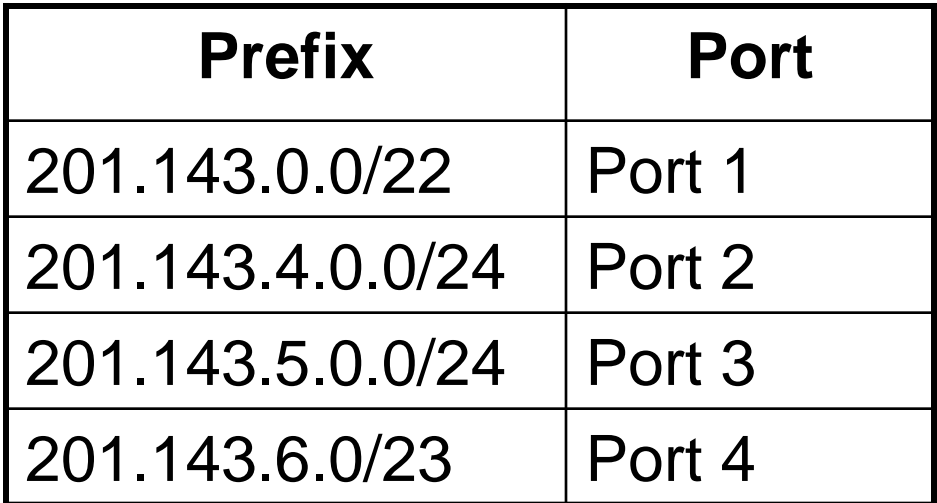

# **Finding the Match (at ISP's Router)**

- No address matches more than one prefix
	- But can't easily find match

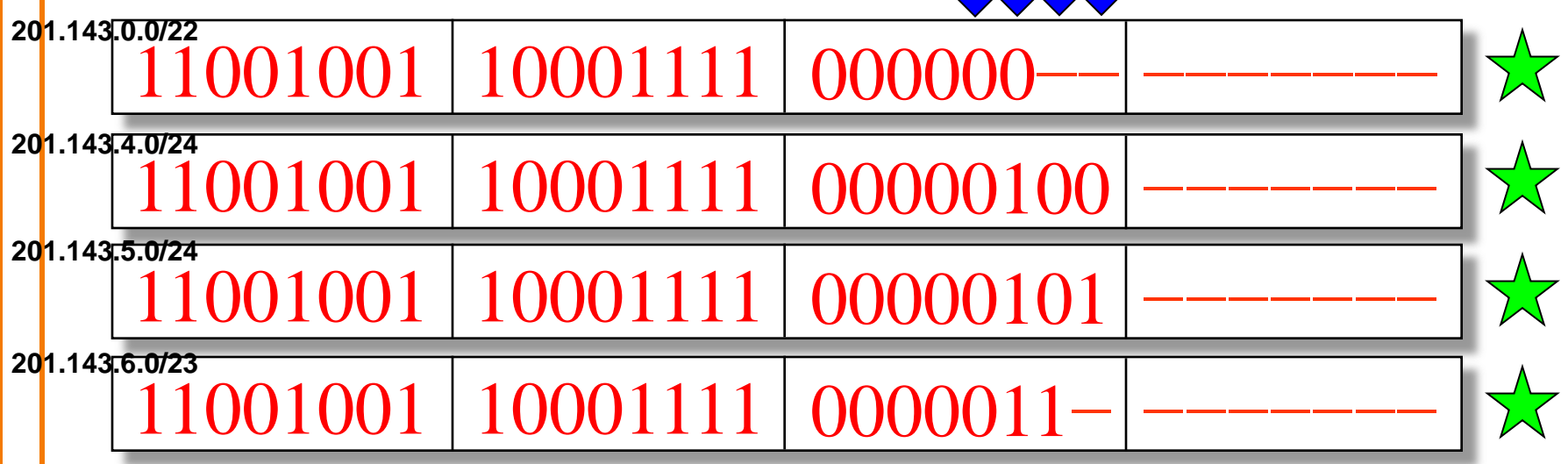

- Consider 11001001100011110000010111010010
	- First 21 bits match 4 partial prefixes
	- First 22 bits match 3 partial prefixes
	- First 23 bits match 2 partial prefixes
	- First 24 bits match exactly one full prefix  $44$

# **Finding Match Efficiently**

- Testing each entry to find a match scales poorly – On average: (number of entries)  $\times$  1/<sub>2</sub> (number of bits)
- Leverage tree structure of binary strings – Set up tree-like data structure

#### • Return to example:

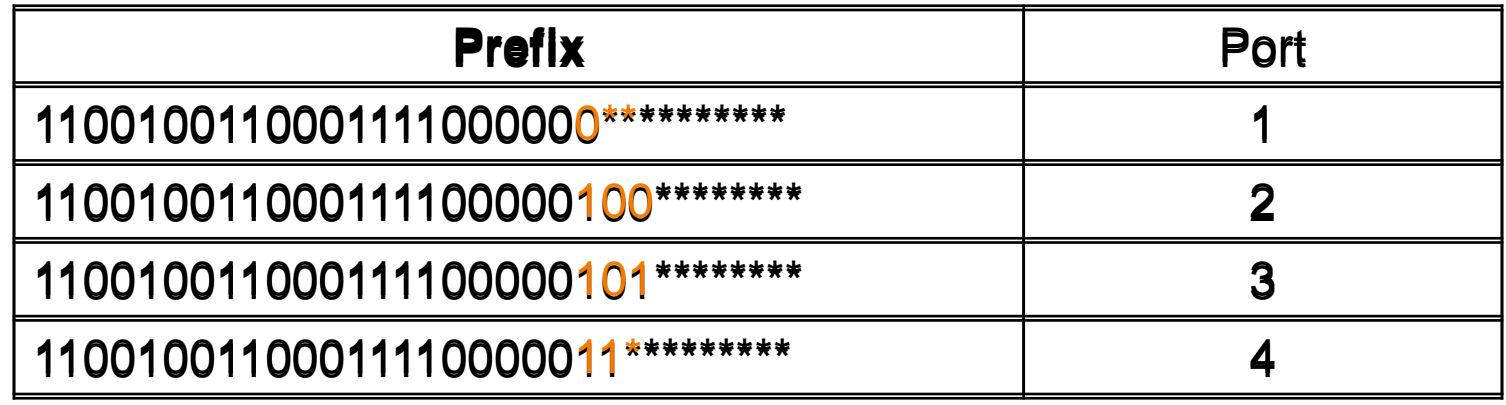

# **Consider four three-bit prefixes**

• Just focusing on the bits where all the action is….

- $0^{**}$  Port 1
- $100 \rightarrow$  Port 2
- $101 \rightarrow$  Port 3
- $11^*$   $\rightarrow$  Port 4

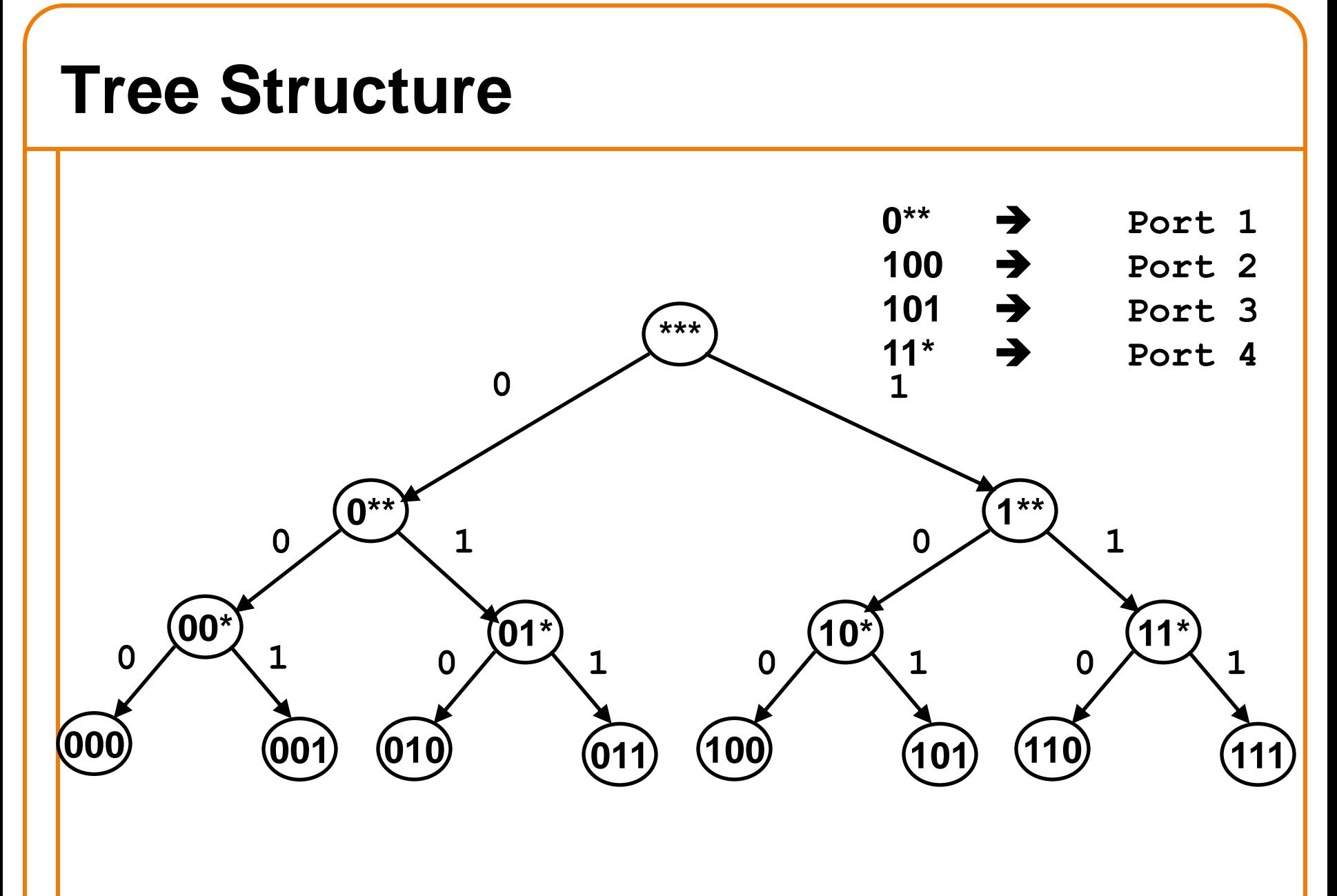

### **Walk Tree: Stop at Prefix Entries**

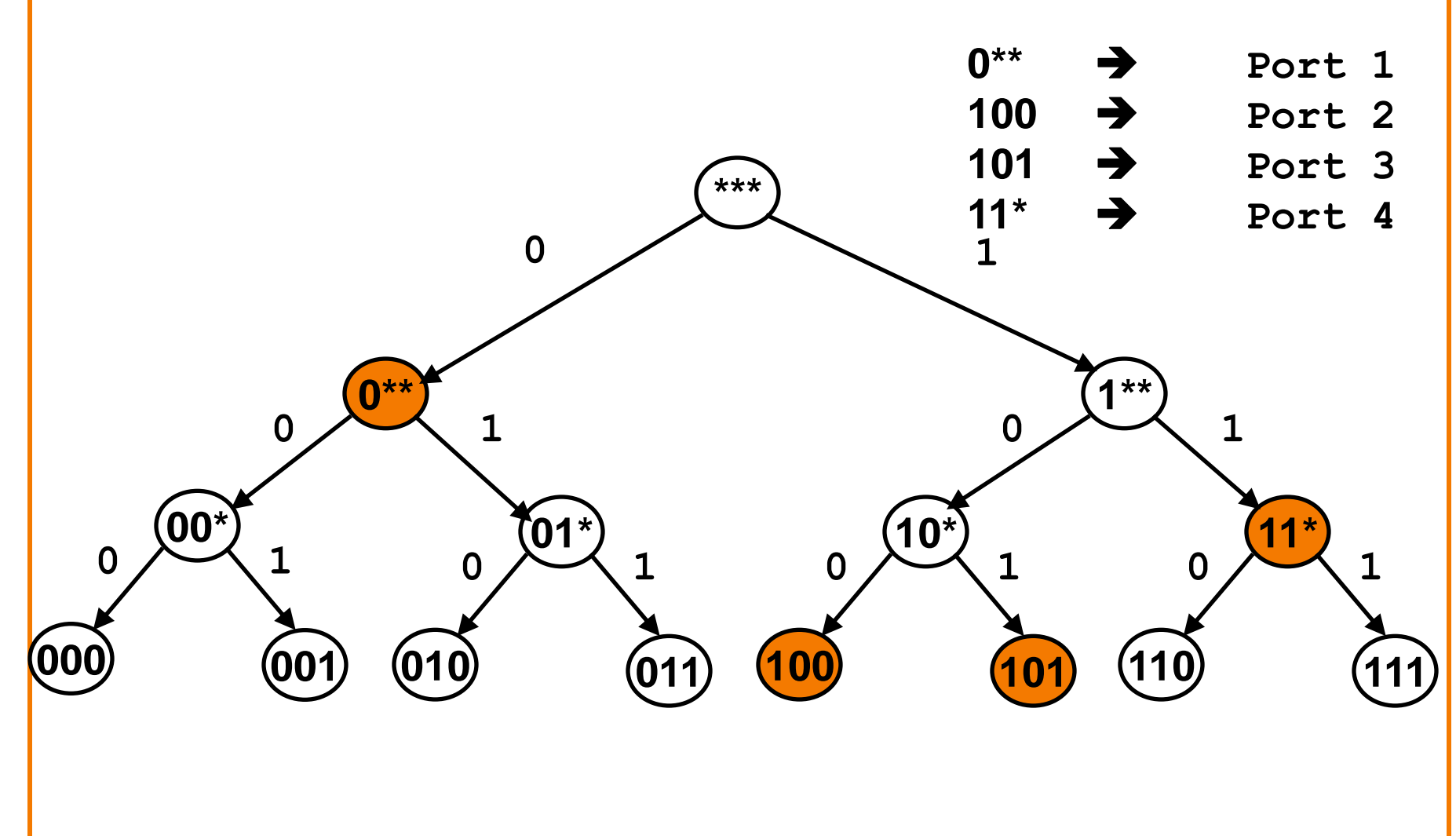

### **Walk Tree: Stop at Prefix Entries**

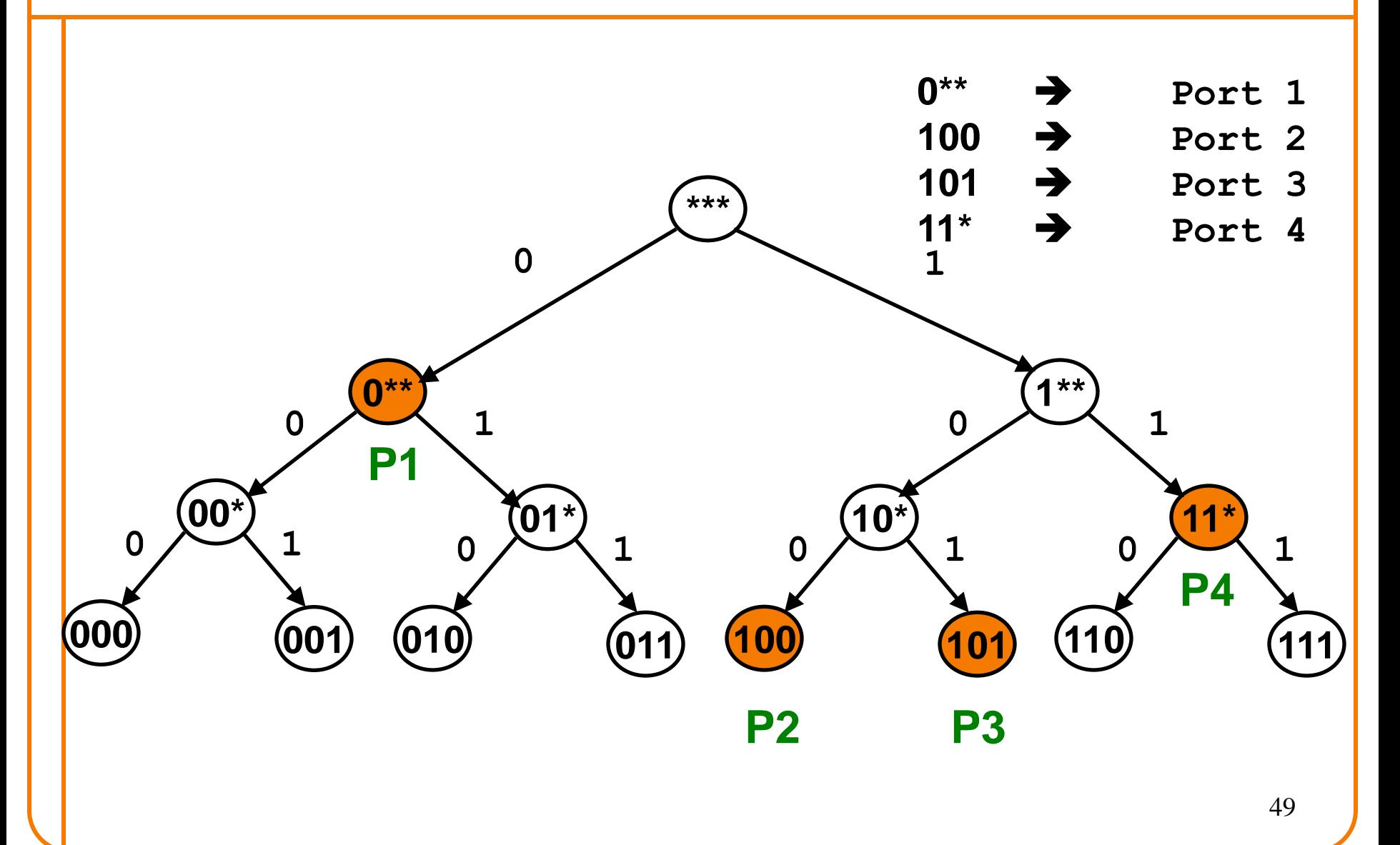

# **Slightly Different Example**

• Several of the unique prefixes go to same port

- $0^{**}$  Port 1
- $100 \rightarrow$  Port 2
- $101 \rightarrow$  Port 1
- $11^*$   $\rightarrow$  Port 1

#### **Prefix Tree**

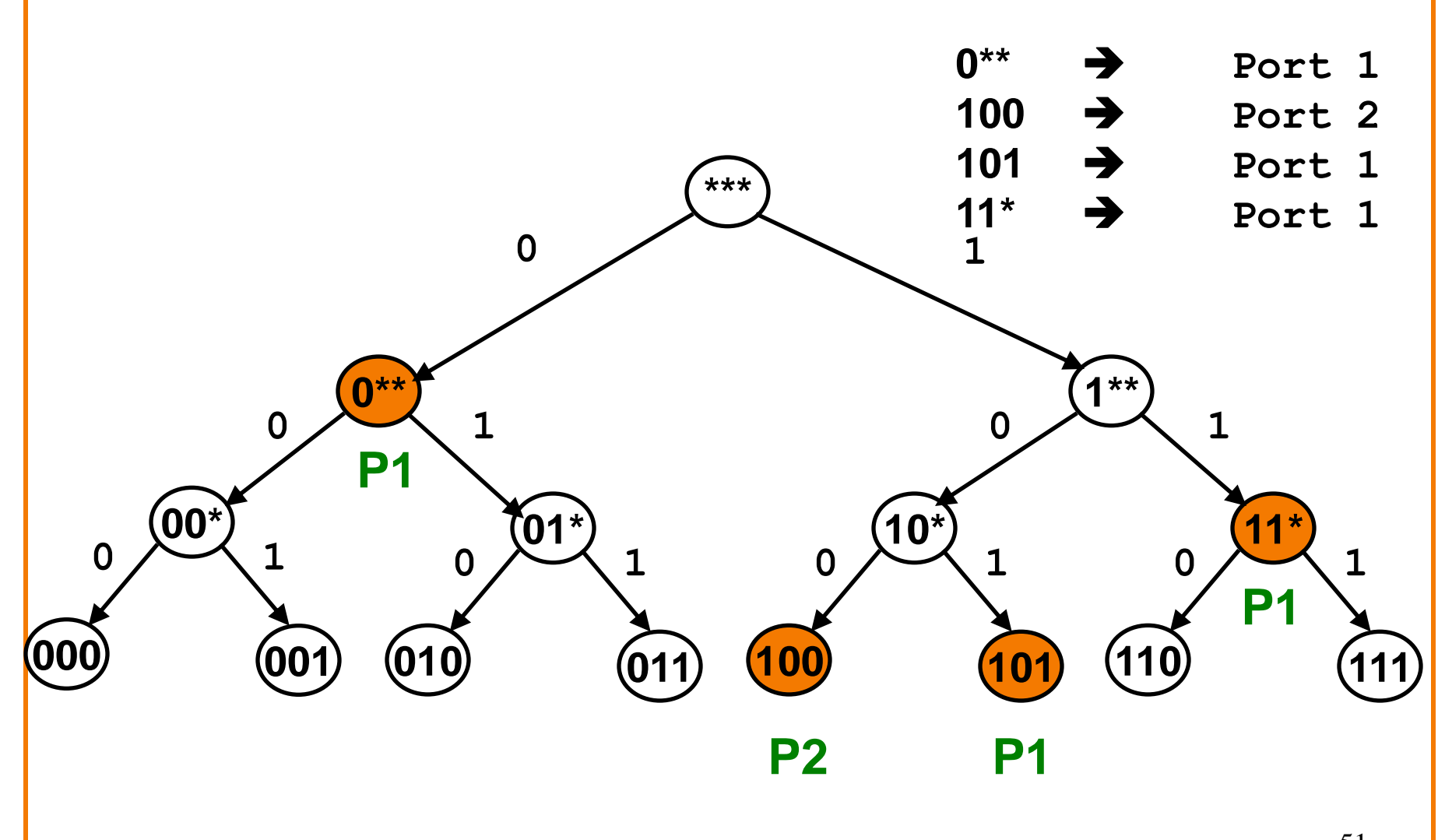

#### **More Compact Representation**

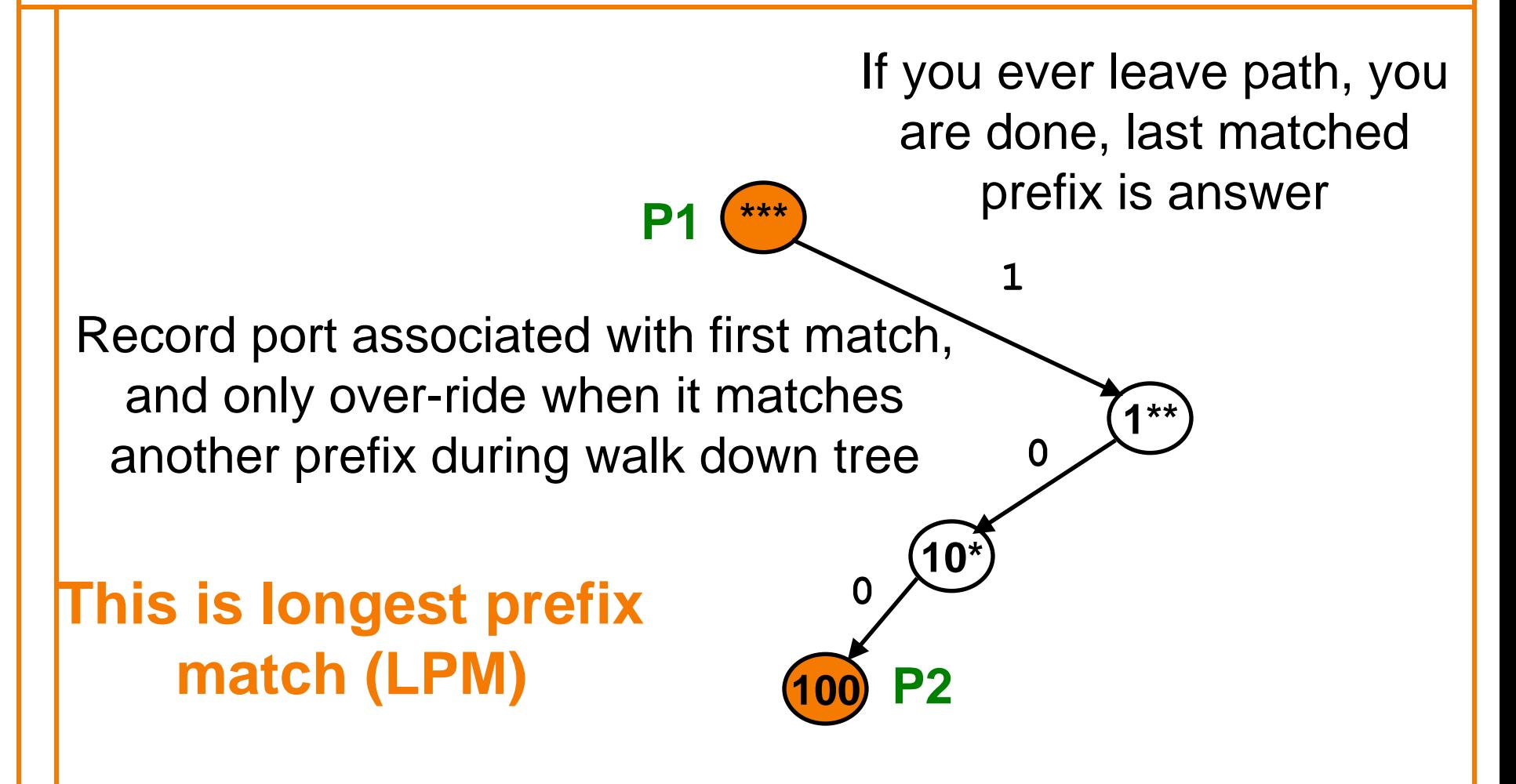

### **Longest Prefix Match Representation**

- $***$   $\rightarrow$  Port 1
- $100 \rightarrow$  Port 2

#### • If address matches both, then take longest match

### **Longest Prefix Match Representation**

- $201.143.0.0/21$   $\rightarrow$  Port 1
- $201.143.4.0/24$   $\rightarrow$  Port 2

• If address matches both, then take longest match

## **We Use LPM Every Day…..**

- "Everyone go outside to play….
- …except for John, who has to stay inside…"
- We routinely insert an "except" whenever we make a general statement and then a contradictory specific statement
- Point: we would never explicitly list the members of the class, but instead use the term for the aggregate and then specify the exceptions

### **Example #2: Aggregating Customers**

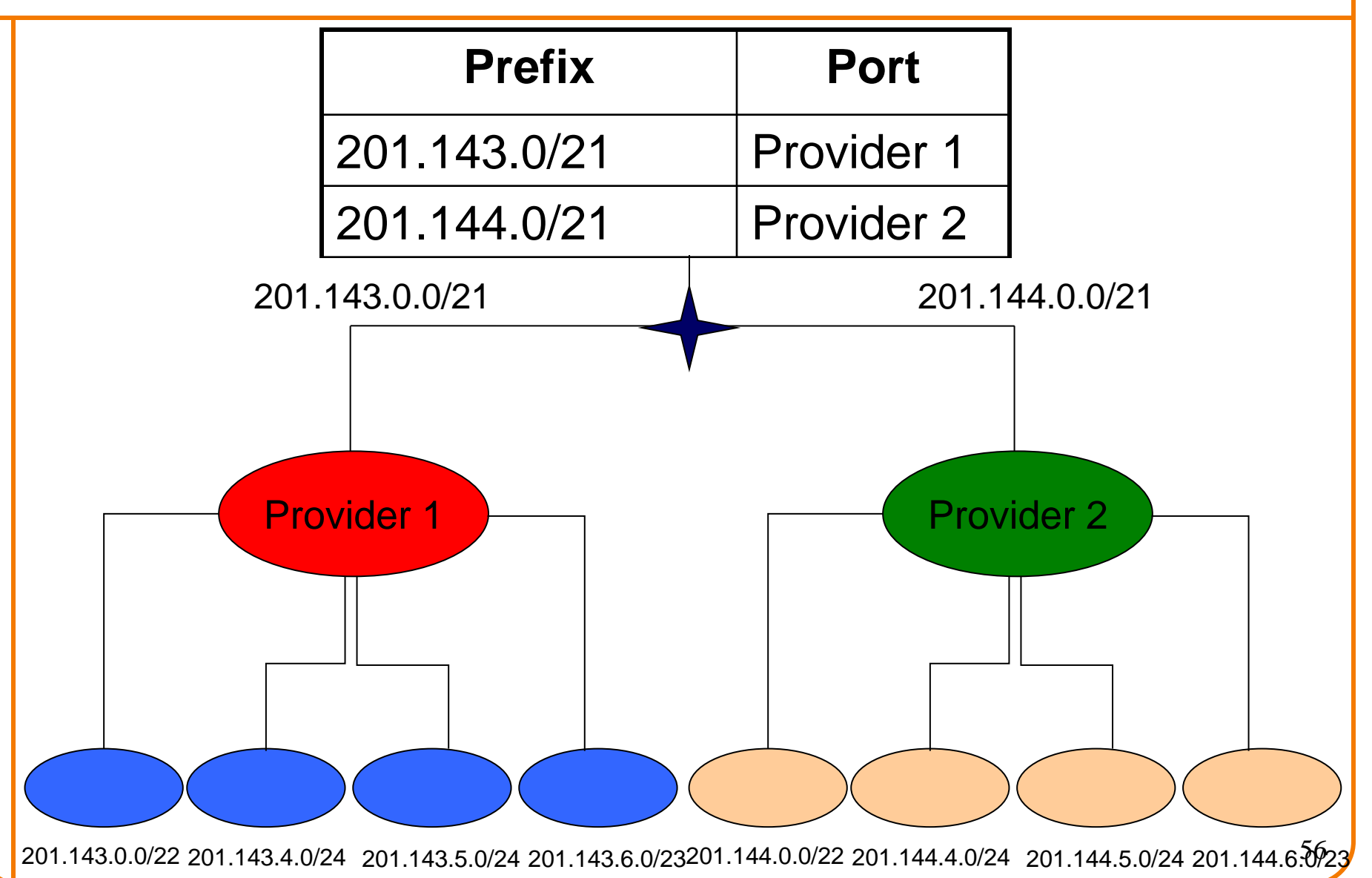

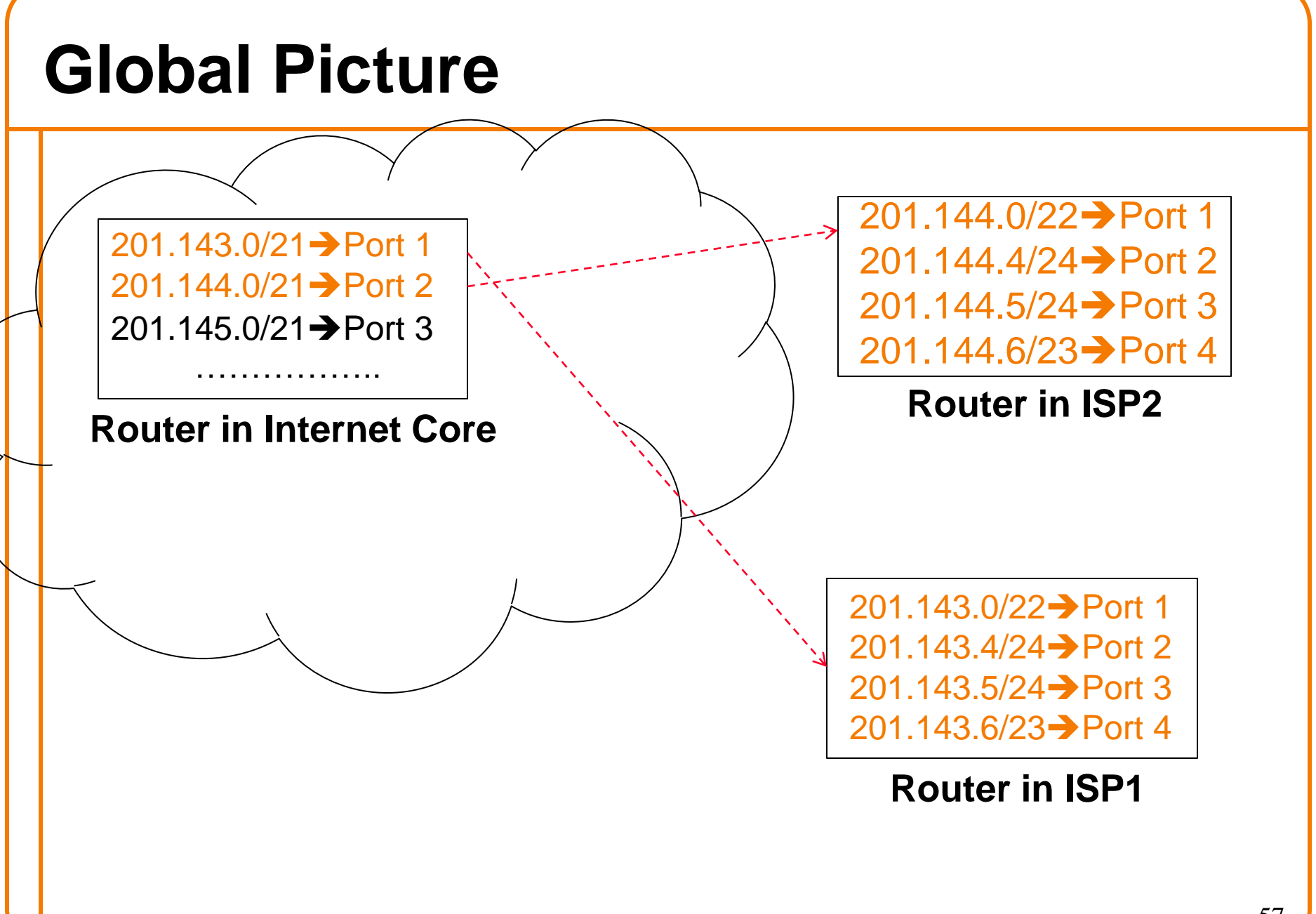

## **Example #3: Complications**

Forwarding table more complicated when addressing is non-topological

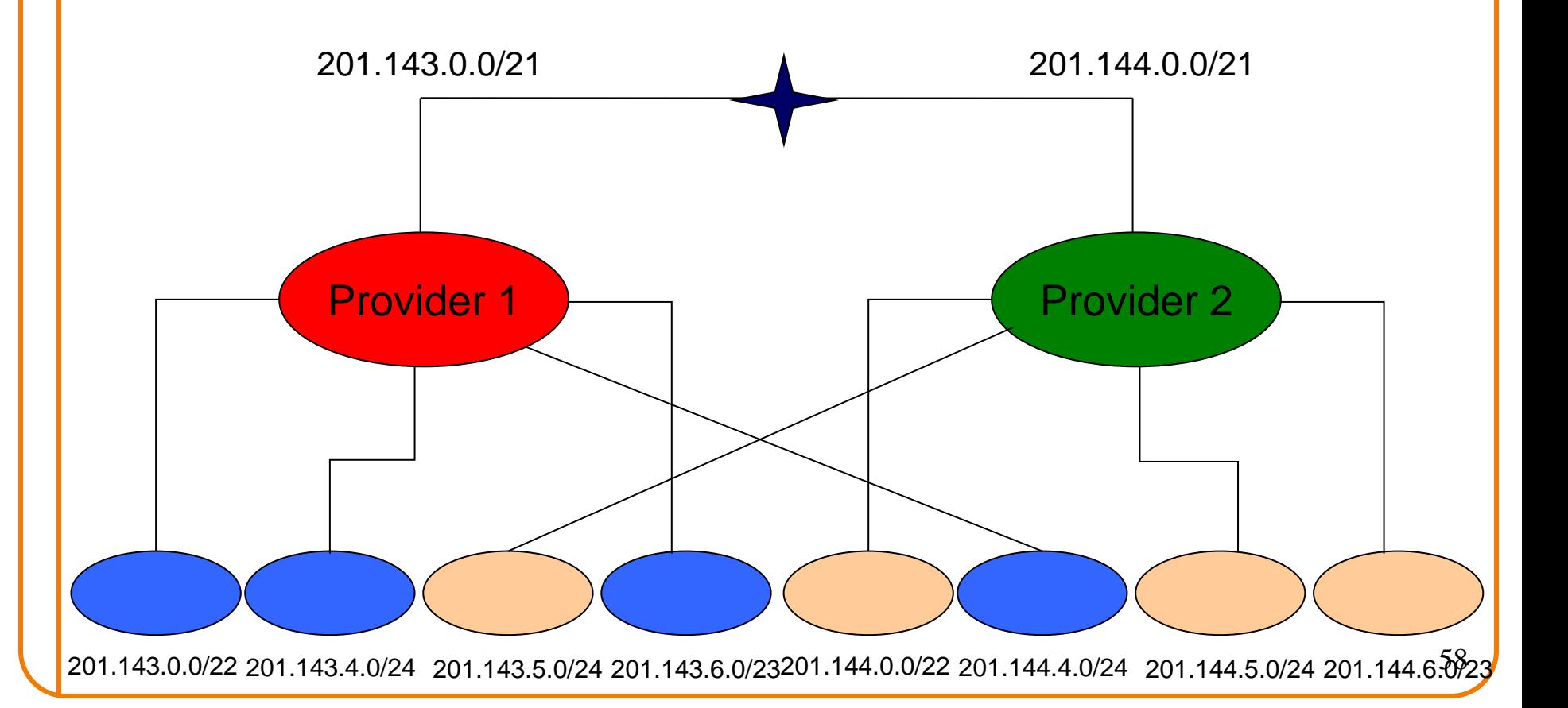

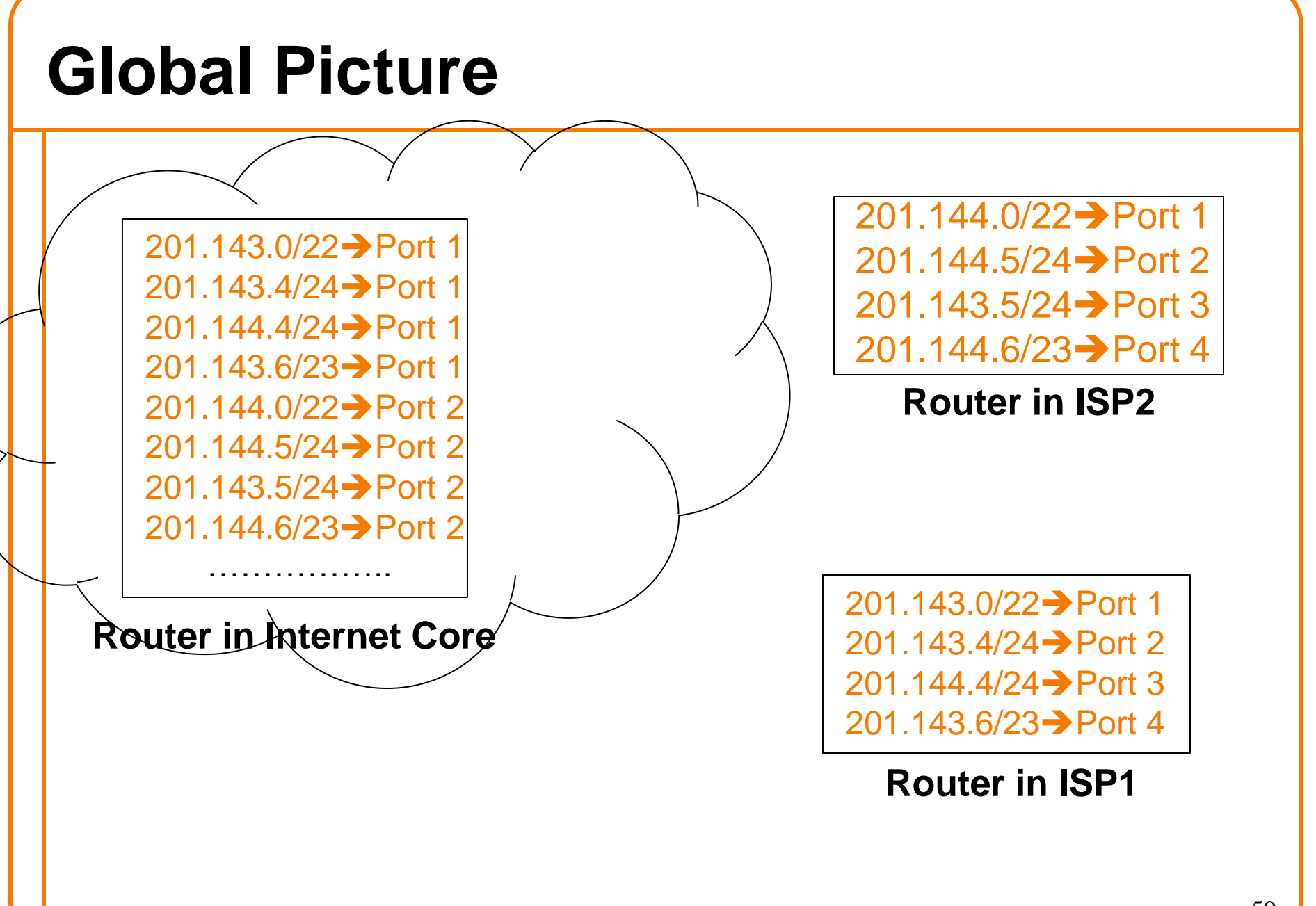

# **Matching disjoint prefixes**

If match any of these prefixes, go to Provider 1

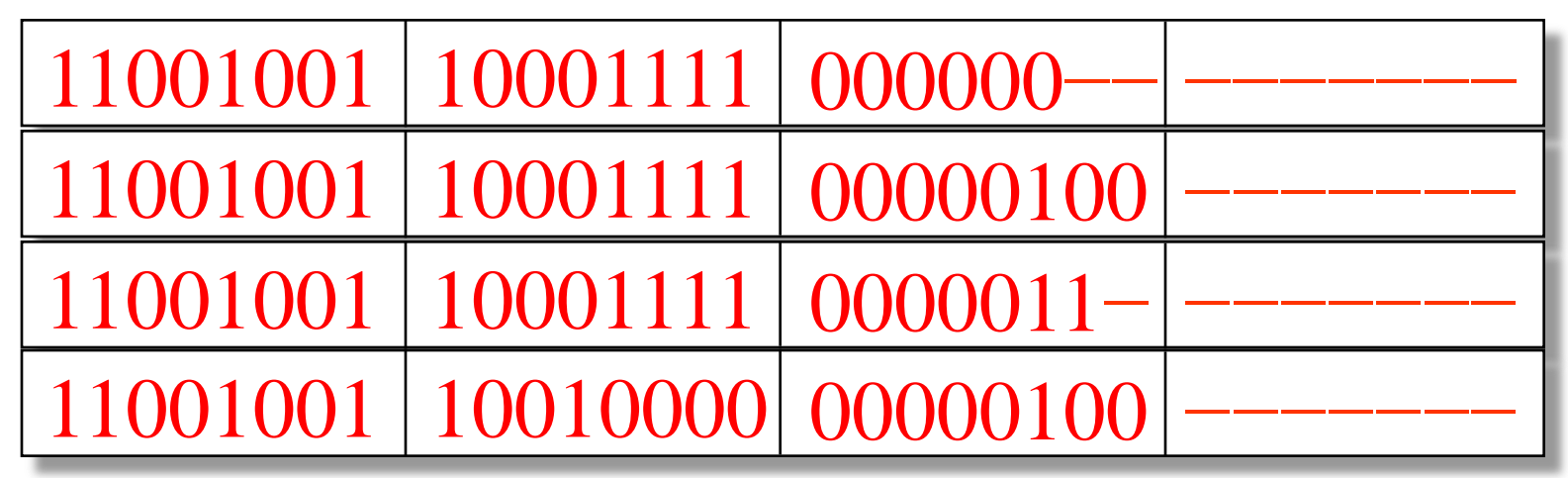

If match any of these prefixes, go to Provider 2

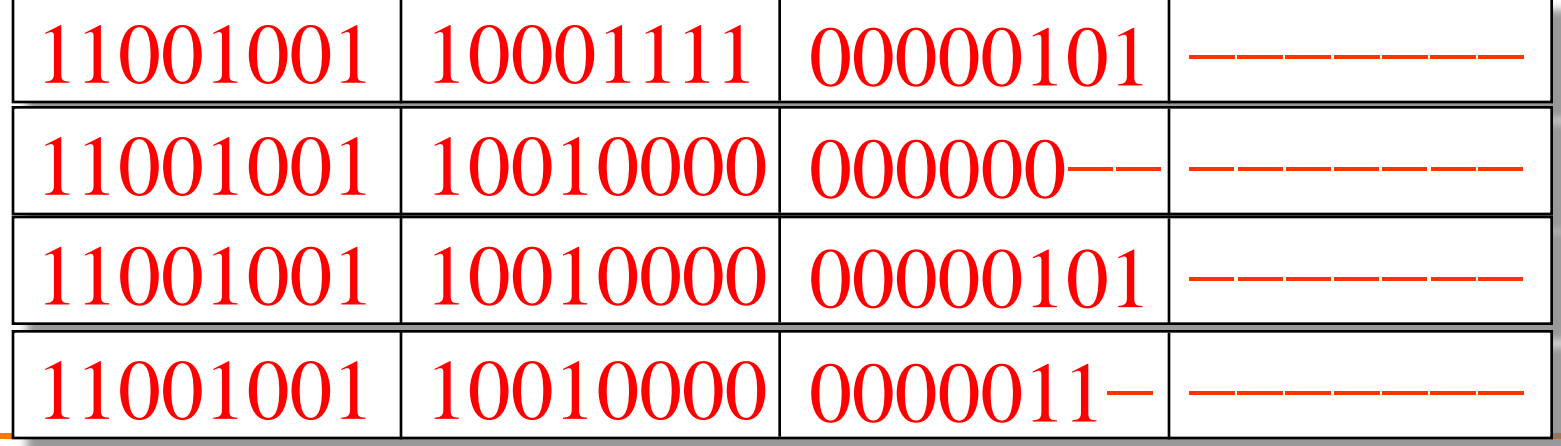

# **Focusing Only on Crucial Bits**

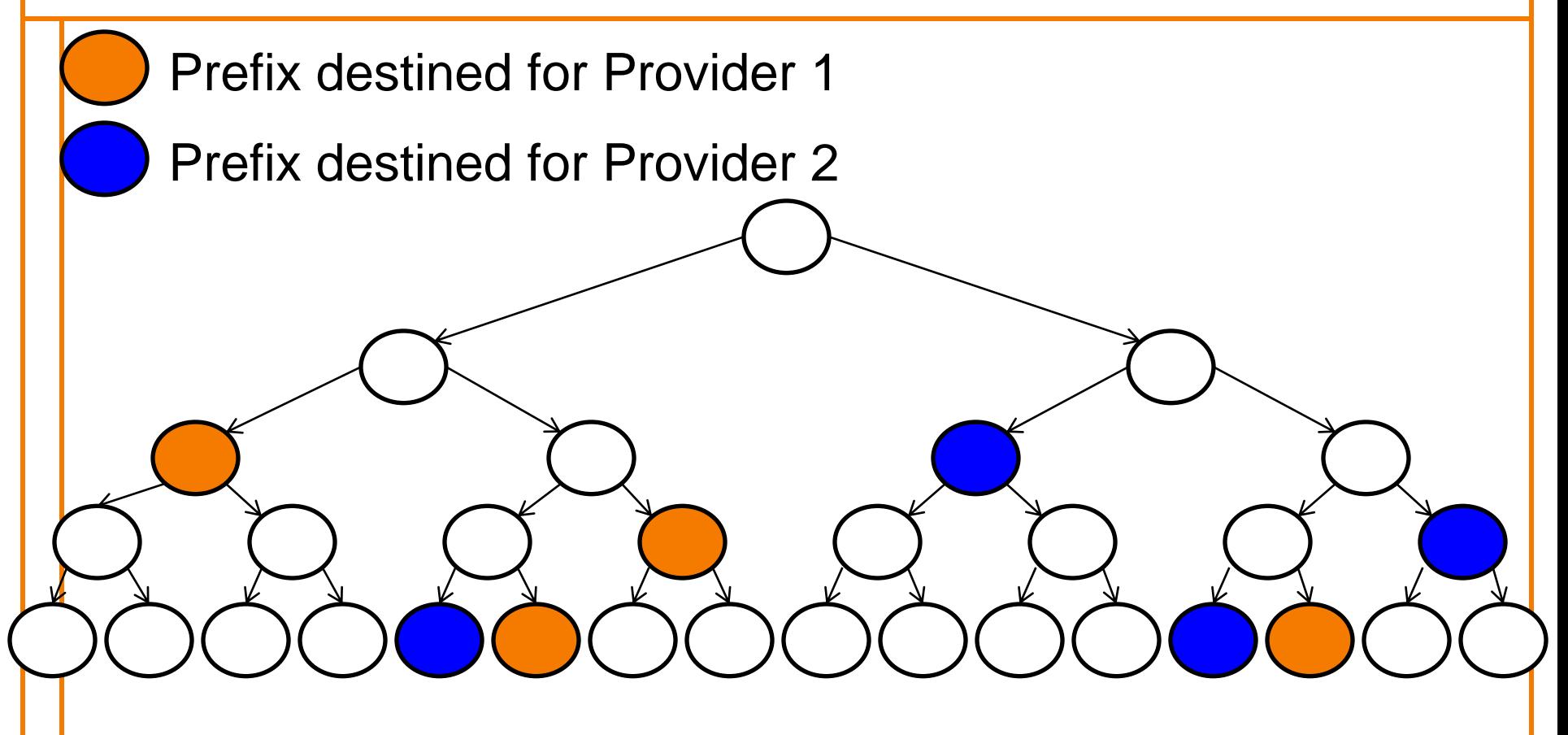

No packet will match more than one prefix All paths reach a unique prefix

#### **More Compact Representation**

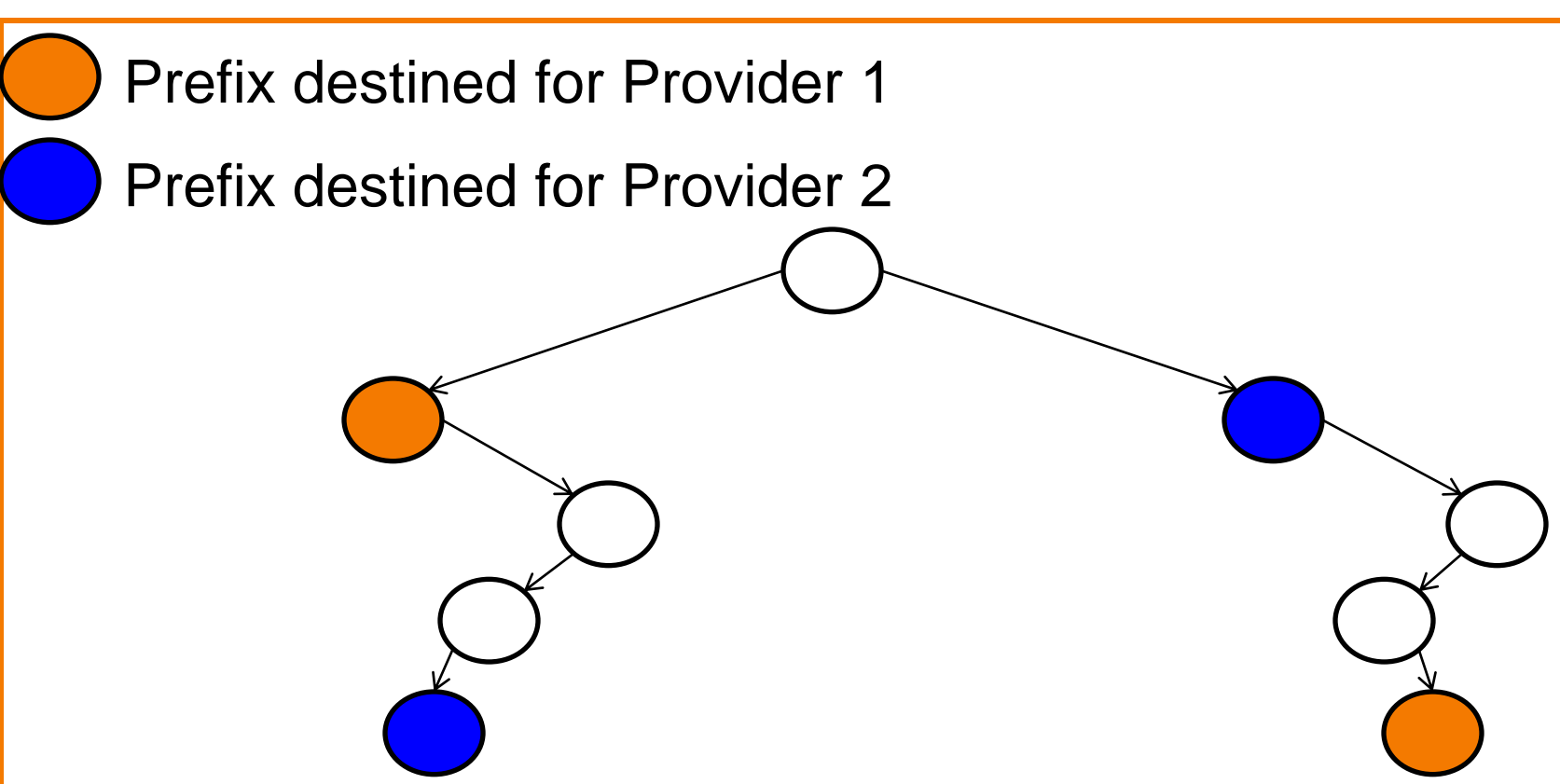

#### Longest Prefix Match000100 01101101 New Argipan ketacket:

Provider 1

11001001 | 10001111 | 00000 201.143.0.0/21

11001001 | 10010000 00000100 201.144.4.0/24

Provider 2

11001001 | 10010000 00000 201.144.0.0/21

11001001 | 10001111 | 00000101

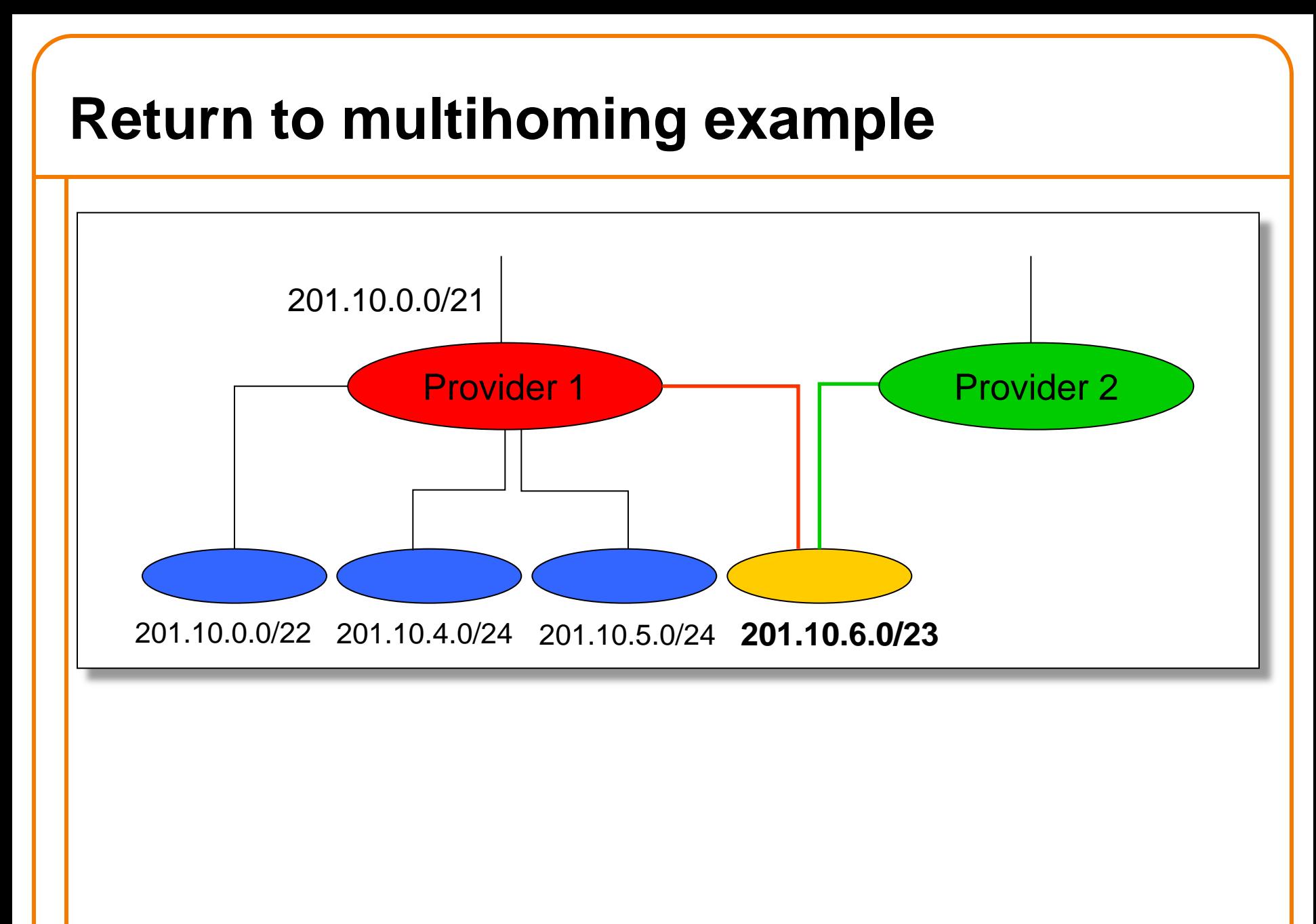

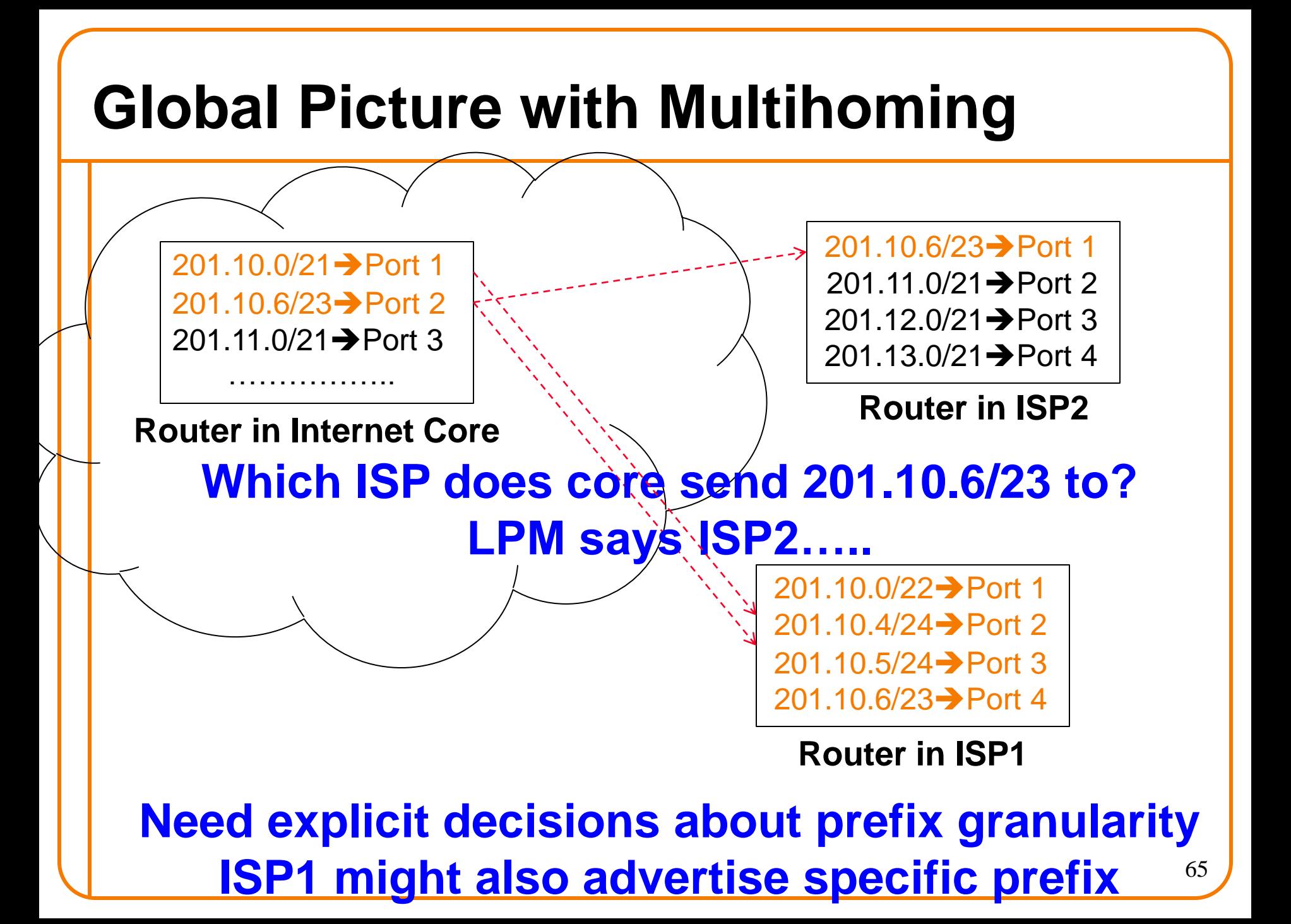

## **Forwarding Summary**

- Nontrivial to find matches in CIDR
	- Because can't tell where network address ends
	- Must walk down bit-by-bit
- LPM decreases size of routing table – Reducing memory consumption
- Multihoming and LPM might have unintended consequences….